### **LAPORAN KERJA PRAKTIK PT. BORMINDO NUSANTARA DURI**

## **REKAPITULASI INVOICE VENDOR ATAS TAGIHAN PEMBAYARAN MENGGUNAKAN MICROSOFT EXCEL**

**DESI ANGGRAINI NIM. 5304191200**

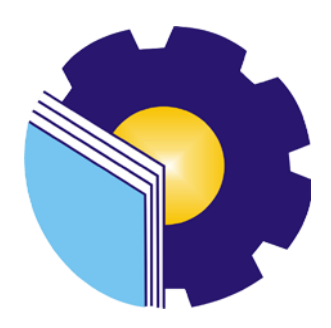

**PROGRAM STUDI SARJANA TERAPAN AKUNTANSI KEUANGAN PUBLIK JURUSAN ADMINISTRASI NIAGA POLITEKNIK NEGERI BENGKALIS TAHUN AJARAN 2023**

#### **LEMBAR PENGESAHAN**

#### **LAPORAN KERJA PRAKTIK**

#### PT BORMINDO NUSANTARA, DURI

Ditulis sebagai salah satu syarat untuk menyelesaikan Kerja Praktik

# Desi Anggraini<br>NIM. 5304191200

Duri, 20 Juni 2023

HCGS Dept Head Dosen Pembimbing<br>Prodi Akuntansi Keuangan Publik PT. Bormindo Nusantara e Husni Mubarak SE.i., M.Acc NIP. 198410252015041001 R Hatta Disetujui/Disahkan Ketua Prodi Akuntansi Keuangan Publik Endang Sri Wahyuni, SE., M.Ak., CGAA NIP. 198407172021212006

#### <span id="page-2-0"></span>**LEMBAR PERSETUJUAN**

#### **LAPORAN KERJA PRAKTIK** PT. BORMINDO NUSANTARA DURI

#### REKAPITULASI INVOICE VENDOR ATAS TAGIHAN PEMBAYARAN MENGGUNAKAN MICROSOFT EXCEL

Ditulis sebagai salah satu syarat untuk menyelesaikan Kerja Praktik

**DESI ANGGRAINI** NIM. 5304191200

Duri, 20 Juni 2023

Dosen Pembimbing<br>Prodi Akuntansi Keuangan Publik Husni Mubarak SE.b. M.Acc., CGAA.<br>NIP. 198410252015041001

Disetujui/Disahkan Ketua Prodi Akuntapsi Keuangan Publik

Endang Sri Wahyuni, S.E., M.Ak., CGAA. NIP. 198407172021212006

### **KATA PENGANTAR**

Puji syukur kehadirat Allah SWT atas berkat, rahmad dan karunianya kegiatan dan laporan kerja praktik (KP) ini dapat dilaksanakan dan diselesaikan dengan baik. Kerja praktik ini merupakan salah satu kegiatan mahasiswa Politeknik Negeri Bengkalis Program Studi Akuntansi Keuangan Publik yang dilaksanakan pada akhir semester 8 (delapan) dan mempunyai makna besar bagi penulis untuk dapat menerapkan ilmu pengetahuan yang diperoleh dibangku perkuliahan ke dunia kerja yaitu pada PT Bias Mandiri Group. Dengan terselesaikannya penyusunan laporan kerja praktik (KP) tidak lepas peran serta berbagai pihak yang telah banyak membantu dan memberikan bimbingan sehingga penulis dapat menyelesaikan kerja praktik dan laporan kerja praktik ini sebaik-baiknya. Dalam melakukan keja praktik serta penulisan laporan ini, penulis mengucapkan terimakasih yang sebesarbesarnya kepada:

- 1. Bapak Dasmir dan Ibu Wasti selaku Orang Tua dari penulis yang selalu memberikan do'a dan semangat perhatian dan kasih sayang, serta semua bentuk dukungan yang telah diberikan.
- 2. Bapak Johny Custer, S.T., M.T. selaku Direktur Politeknik Negeri Bengkalis.
- 3. Ibu Supriati, S.ST., M.Si selaku Ketua Jurusan Administrasi Niaga Politeknik Negeri Bengkalis.
- 4. Ibu Dwi Astuti, SE., M.M selaku Sekretaris Jurusan Administrasi Niaga Politeknik Negeri Bengkalis.
- 5. Ibu Endang Sri Wahyuni, S.E., M.Ak., CGAA selaku Ketua Program Studi Akuntansi Keuangan Publik.
- 6. Ibu Novira Sartika, S.Stat., M.Ak., CGAA selaku Koordinator Kerja Praktik Program Studi Akuntansi Keuangan Publik Tahun 2023.
- 7. Bapak Husni Mubarak SE., M.Acc., CGAA selaku Dosen Pembimbing Kerja Praktik.
- 8. Seluruh staf pengajar, baik Dosen maupun asistennya. Staf pegawai di lingkup Jurusan Administrasi Niaga Politeknik Negeri Bengkalis.
- 9. Bapak Erdion Putra Selaku pembimbing perusahaan yang telah membimbing dan memabntu penulis selama pelaksanaan kerja praktek di PT Bormidno

Nusantara

- 10. Seluruh karyawan *Human Capital General Service* (HCGS) terimaksih atas dukungan dan bimbingan selama pelaksanaan kerja praktek di PT Bormindo Nusantara Duri
- 11. Teman-teman seperjuangan khususnya Akuntansi Keuanga Publik'19A.

Penulis menyadari masih banyak kekurangan dalam penulisan laporan ini baik cara penyajian maupun susunannya. Oleh karena itu semua saran dan masukan yang bersifat membangun sangat di butuhkan. Penulis berharap semoga laporan ini dapat bermanfaat bagi pembaca dan semua pihak yang membutuhkan.

> Duri, 20 Juni 2023 Penulis

**Desi Anggraini NIM.5304191200**

## **DAFTAR ISI**

<span id="page-5-0"></span>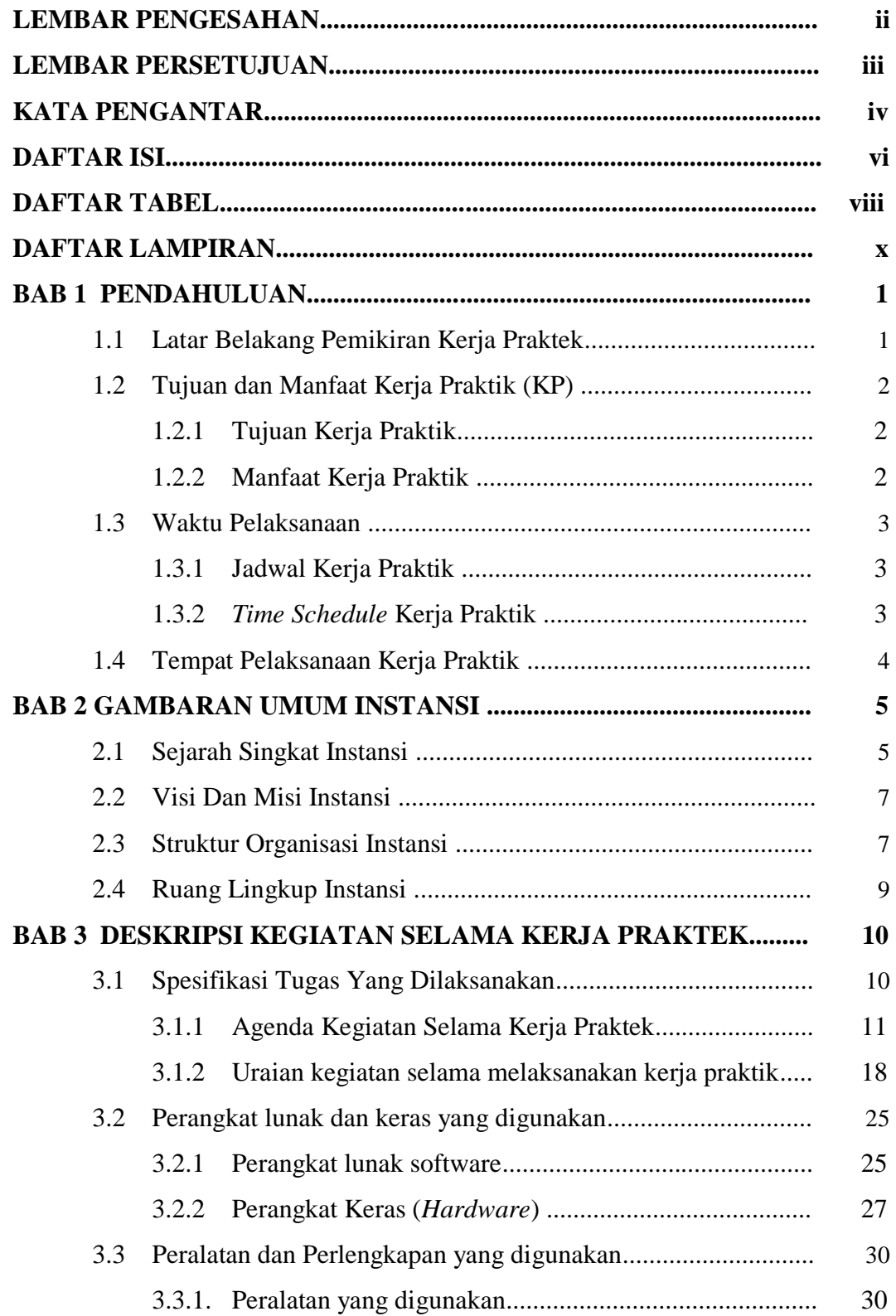

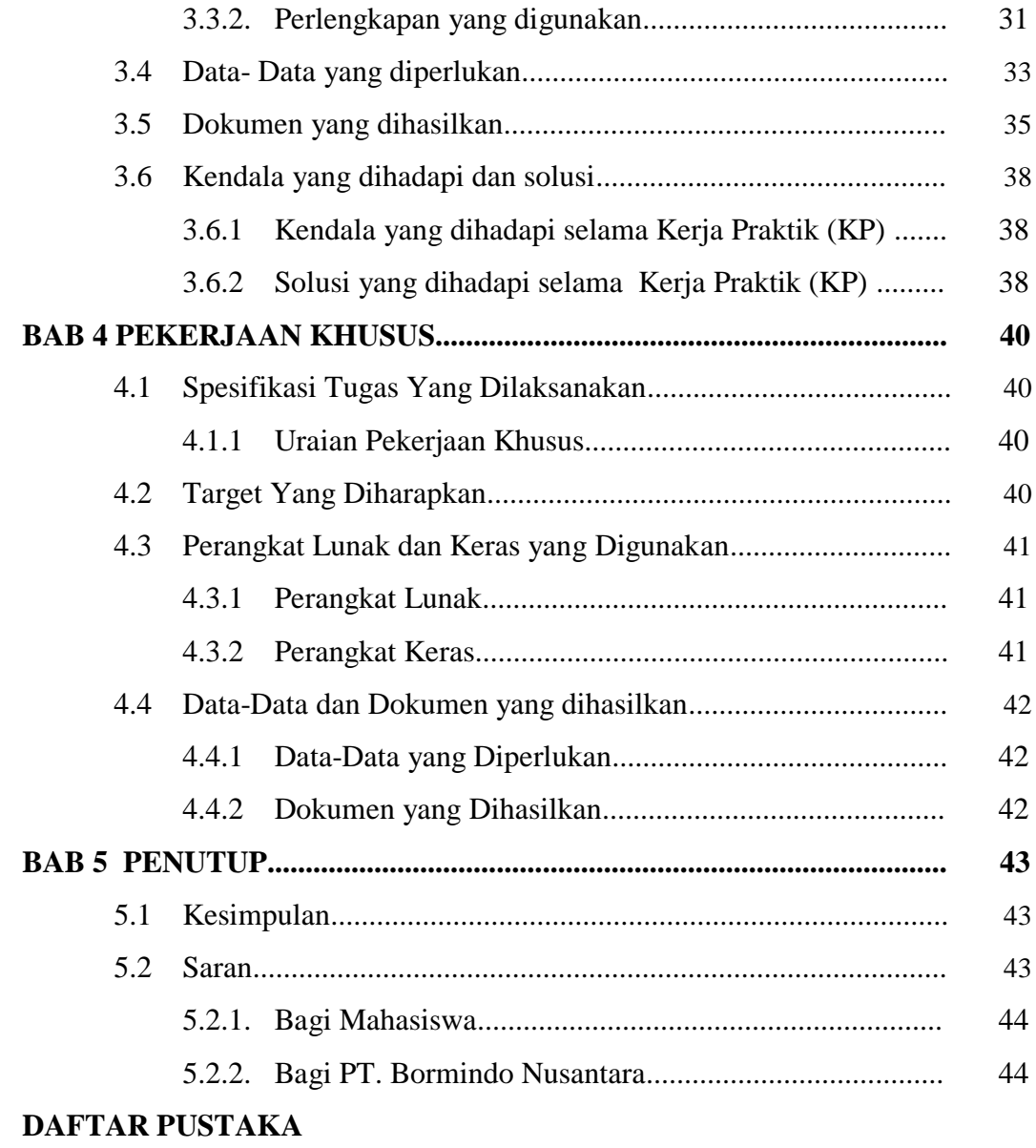

<span id="page-6-0"></span>**LAMPIRAN**

## **DAFTAR TABEL**

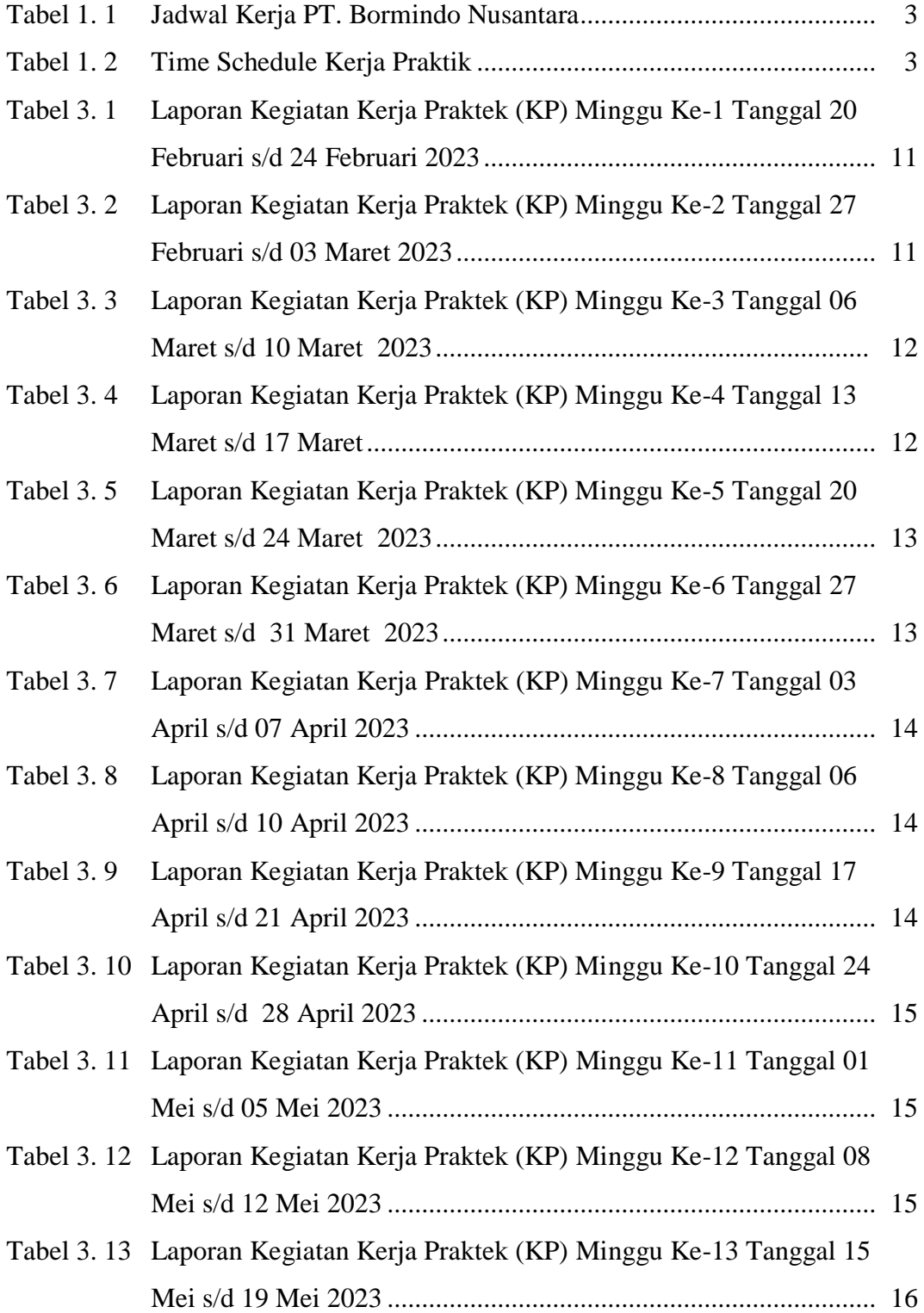

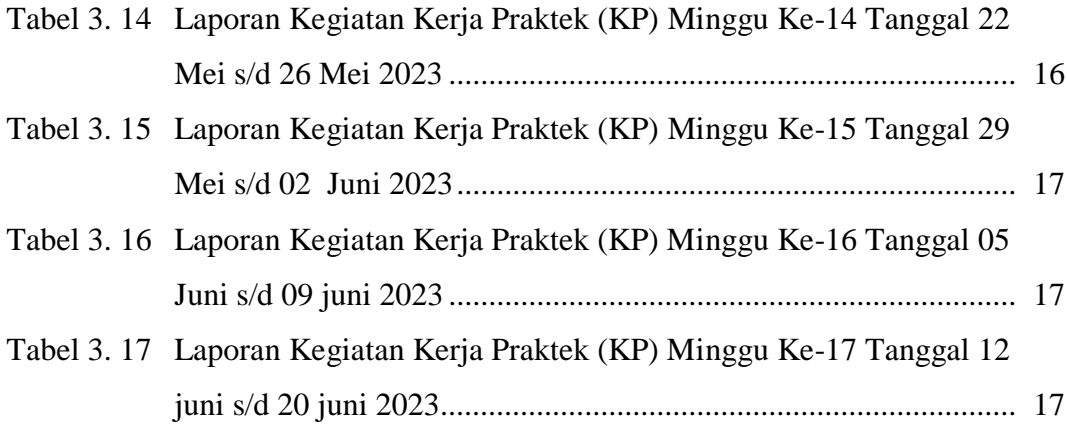

### **DAFTAR GAMBAR**

<span id="page-9-0"></span>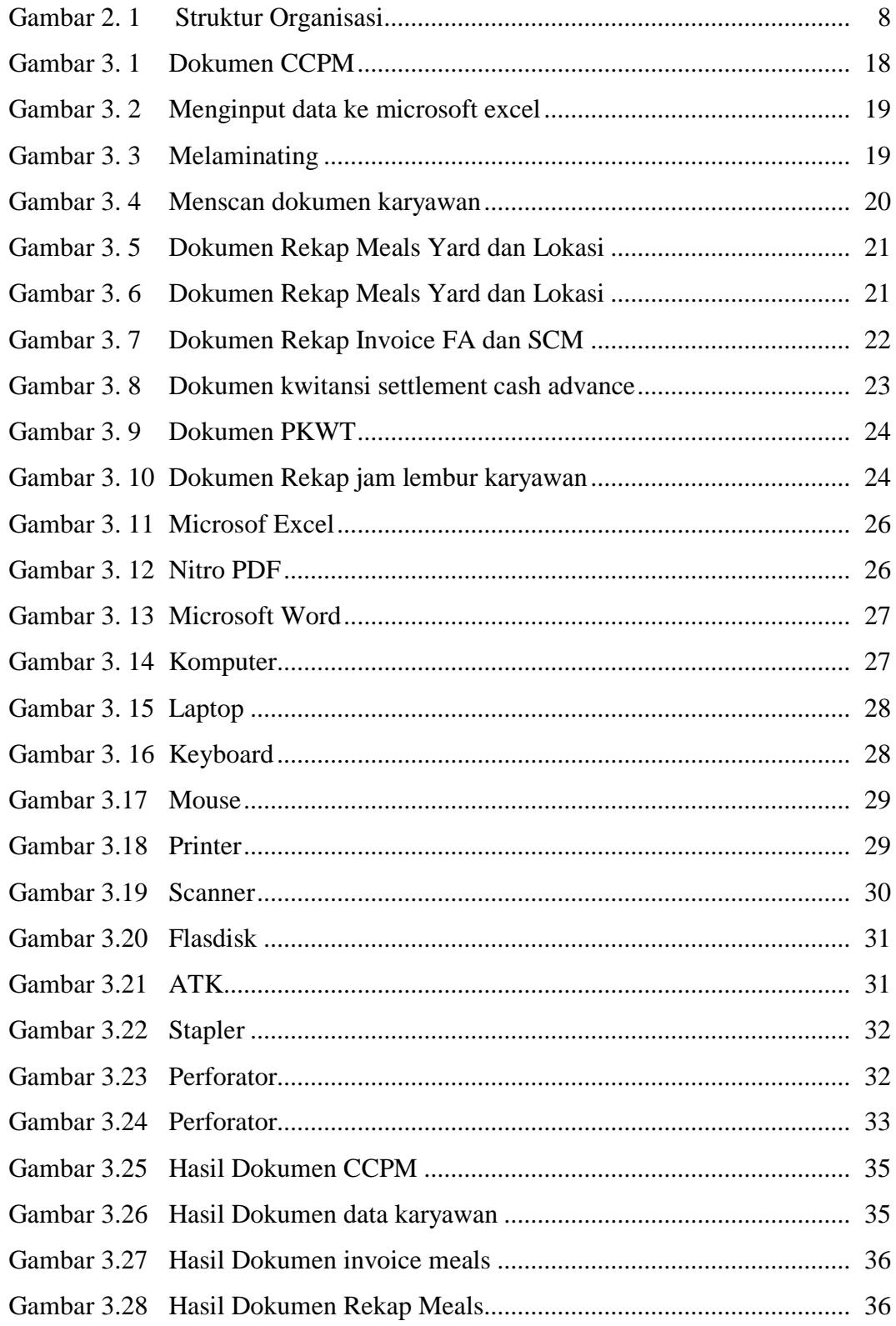

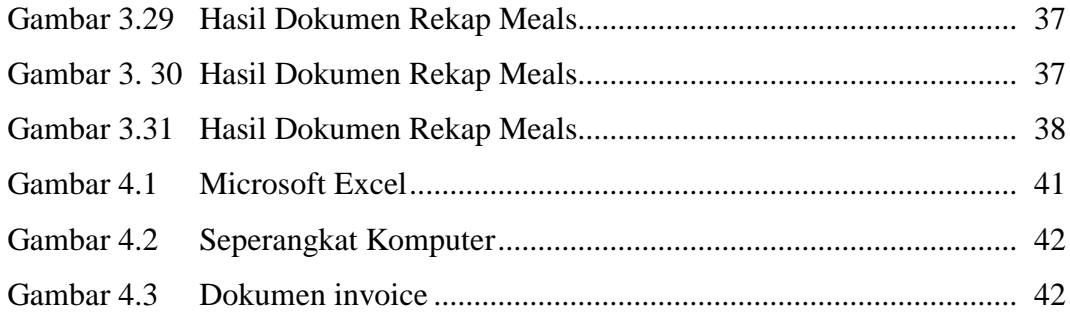

## **DAFTAR LAMPIRAN**

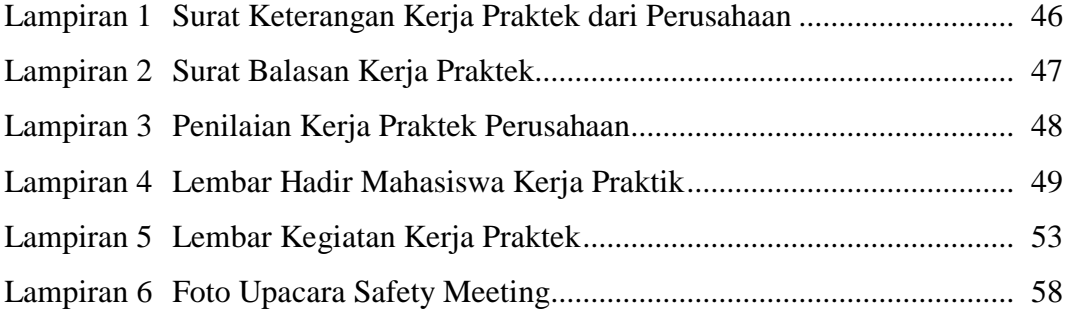

### **BAB 1 PENDAHULUAN**

### <span id="page-12-1"></span><span id="page-12-0"></span>**1.1 Latar Belakang Pemikiran Kerja Praktek**

Menghadapi era globlasi saat ini, dalam dunia kerja diperlukan calon pekerja yang memiliki kompetensi, kreativitas, dan pengalaman. Selain hal tersebut, suatu perusahaan juga memerlukan calon pekerja yang dapat bekerjasama dengan baik untuk mencapai tujuan yang diinginkan secara optimal, hal tersebut sangat dibutuhkan oleh suatu perusahaan atau instansi, baik pemerintahan maupun swasta. Dalam perkembangannya, perusahaan semakin menginginkan sumber daya manusia yang terampil dan berkualitas. Bagi perusahaan, sumber daya manusia yang terampil dan berkualitas merupakan salah satu faktor untuk mencapai tujuan perusahaan yang telah ditentukan. Oleh karena itu, setiap orang dituntut untuk meningkatkan kualitas diri untuk dapat bersaing dan mengembangkan diri untuk terus bertahan dengan segala upaya yang ditempuh. Bagi perusahaan, memiliki sumber daya yang terampil dan berkualitas merupakan suatu asset yang paling penting dalam proses menjalankan usahanya. Semakin banyak sumber daya berkualitas yang dimiliki perusahaan, semakin baik kinerja yang akan dihasilkan oleh perusahaan tersebut dan tujuan perusahaan dapat tercapai dengan baik.

Sebagai calon pekerja, mahasiswa dituntut untuk memiliki kemampuan atau keahlian yang baik dibidangnya. Guna untuk memenangkan persaingan dalam dunia kerja yang semakin ketat karena banyaknya pesaing dan kurangnya lapangan pekerjaan yang tersedia. Semua itu dapat dikembangkan oleh mahasiswa melalui proses pembelajaran di bangku kuliah. Untuk itu, Politeknik Negri Bengkalis, Jurusan Administrasi Niaga, Prodi Akuntansi Keuangan Publik sebagai salah satu institusi yang mengupayakan mahasiswanya dapat bersaing dalam dunia global saat ini dengan memberikan pengetahuan dan keterampilan yang dapat berguna untuk menghadapi era globalisasi saat ini.

Salah satu upaya yang dilakukan adalah dengan mengadakan mewajibkan setiap mahasiswanya untuk mengikuti Praktik Kerja Lapangan di suatu lembaga, instansi atau perusahaan, baik pemerintahan maupun swasta . Dengan mengikuti program Praktik Kerja Lapangan ini diharapkan mahasiswa dapat lebih mengenal,

mengetahui dan berlatih menganalisis kondisi lingkungan dunia kerja sebagai upaya untuk mempersiapkan diri dalam memasuki dunia kerja. Praktikan melaksanakan program Praktik Kerja Lapangan di PT. Bormindo Nusantara yang merupakan suatu perusahaan yang bergerak di Bidang Kontraktor Jasa Pengeboran Minyak. Selama berlangsungnya program Kerja Praktek ini, Praktikan selama melaksanakan praktik ditempatkan di Departemen *Human Capital General Service*  (HCGS).

### <span id="page-13-0"></span>**1.2 Tujuan dan Manfaat Kerja Praktik (KP)**

- <span id="page-13-1"></span>1.2.1 Tujuan Kerja Praktek
- 1. Memberi kesempatan kepada anak mahasiwa untuk mengaplikasikan teori/konsep ilmu pengetahuan sesuai program studinya yang telah dipelajari dibangku kuliah pada suatu organisai/periusahaan.
- 2. Memberi kesempatan kepada mahasiswa untuk memperoleh pengalaman praktis sesuai dengan pengetahuan dan keterampilan program studinya.
- 3. Memberi kesempatan kepada mahasiswa untuk memperoleh pengalaman praktis sesuai dengan pengetahuan dan keterampilan program studinya.
- 4. Memberi kesempatan kepada mahasiswa untuk menganalisis, mengkaji teori/konsep dengan kenyataan kegiatan penerapan ilmu pengetahuan dan keterampilan disuatu organisasi/perusahaan.
- 5. Mendapat umpan balik dari dunia usaha mengenai kemampuan mahasiswa dan kebutuhan dunia usaha guna pengembangan kurikulum.
- 6. kemampuan mahasiswa Politeknik Negeri Bengkalis (sesuasi program studi terkait) dalam pengetahuan, keterampilan dan kemampuan dalam penerapan pengetahuan dan attitude/perilaku mahasiswa dalam bekerja
- 7. Mendapat umpan balik dari dunia usaha mengenai kemampuan mahasiswa dan kebutuhan dunia usaha guna pengembangan kurikulum.
- <span id="page-13-2"></span>1.2.2 Manfaat Kerja Praktik
- 1. Mahasiswa mendapat kesempatan untuk menerapkan ilmu pengetahuan teori/konsep dalam dunia pekerjaan secara nyata.
- 2. Mahasiswa memperoleh pengalaman di dunia pekerjaan untuk membenahi diri sebelum terjun ke dunia kerja.
- 3. Memperoleh kesempatan untuk menganalisis masalah yang berkaitan dengan ilmu pengetahuan yang diterapkan dalam pekerjaan sesuai program studinya.
- 4. Mahasiswa berkesempatan untuk mengenal dan mengoperasikan berbagai peralatan yang digunakan perusahaan, instansi, maupun perkantoran dalan menjalankan aktivitas kerja yang sesungguhnya.

### <span id="page-14-0"></span>**1.3 Waktu Pelaksanaan**

<span id="page-14-1"></span>1.3.1 Jadwal Kerja Praktik

Kegiatan Kerja Praktik (KP) ini dilaksanakan sesuai dengan ketentuan dari aturan pelaksanaan kerja praktik. Jangka waktu kerja praktik yaitu selama 4 (empat) bulan terhitung mulai tanggal 20 Februari sampai dengan 20 Juni 2023. Adapun jadwal kerja di PT. Bormindo Nusantara yaitu sebagai berikut:

### <span id="page-14-3"></span>**Tabel 1. 1 jadwal kerja PT. Bormindo Nusantara**

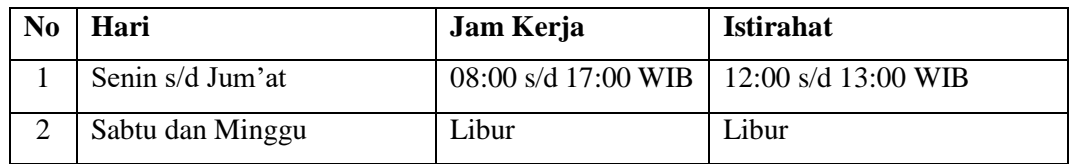

*Sumber: PT. Bormindo Nusantara*

### <span id="page-14-2"></span>1.3.2 *Time Schedule* Kerja Praktik

Berikut adalah *Time Schedule* pelaksanaan Kerja Praktik di pada PT. Bormindo Nusantara pada bagian Kauangan. Secara rinci dapat dilihat pada tabel 1.2 dibawah ini:

### <span id="page-14-4"></span>*Tabel 1. 2* **Time Schedule** *Kerja Praktik*

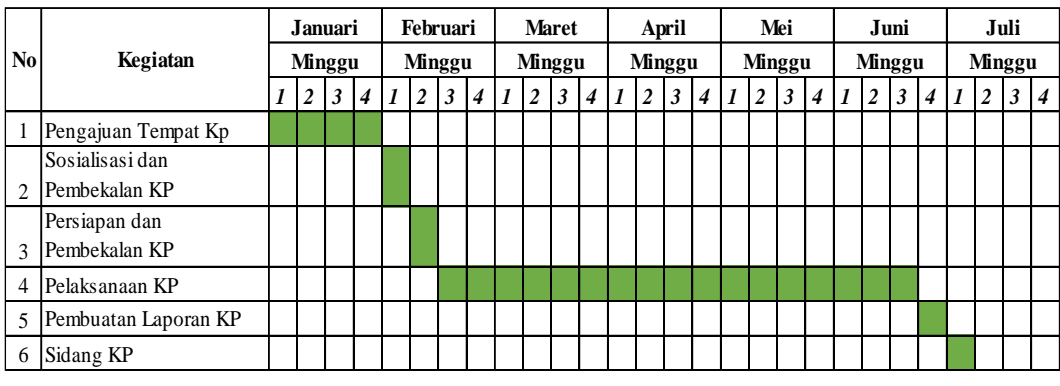

*Sumber: Data Olahan 2023*

## <span id="page-15-0"></span>**1.4 Tempat Pelaksanaan Kerja Praktik**

<span id="page-15-1"></span>Pelaksanaan kerja praktek bertempat di PT. Bormindo Nusantara beralamat di jalan lintas Duri-Dumai Km. 06 Kulim, Kecamatan Bathin Solapan, Kabupaten Bengkalis.

### **BAB 2 GAMBARAN UMUM INSTANSI**

#### <span id="page-16-0"></span>**2.1 Sejarah Singkat Instansi**

PT. Bormindo Nusantara didirikan pada tanggal 22 Mei 1980 yang berkantor pusat di Jakarta. Seiring dengan berjalannya waktu, PT. Bormindo Nusantara membuat beberapa cabang perusahaan lagi, antara lain di Provinsi Riau (Duri) dan Provinsi Jawa Tengah (Blora). Pekerjaan pertama yang dilakukan oleh PT. Bormindo Nusantara Duri adalah merawat sumur minyak di daerah Jatibarang, Cirebon (Jawa Tengah) dengan menggunakan satu unit RIG FC-780 yang bekerja sama dengan Pertamina.

Pada tahun 1984, PT. Bormindo Nusantara membeli lagi dua unit rig drilling, yaitu RR-650 untuk melaksanakan pekerjaan tambahan yang diberikan oleh Pertamina. Pekerjaan ini juga dilaksanakan di daerah Cirebon, Jawa Tengah. Dengan demikian, PT. Bormindo Nusantara telah memiliki tiga unit rig. Pada tahun 1985, PT. Bormindo Nusantara mulai bekerja sama dengan PT.Caltex Pasific Indonesia. Perusahaan menandatangani kontrak pengeboran sumur minyak di Provinsi Riau. Dan untuk memenuhi kontrak tersebut, PT. Bormindo Nusantara menambah tiga unit rig lagi yaitu HR-800 dan salah satu diantaranya yaitu HR-750 (Helly Rig-750).

Pada tahun 1987, PT. Bormindo Nusantara memenangkan kontrak pengeboran dan eksploitasi minyak di wilayah kerja PT. Stanvac Indonesia di Sumatra Selatan. Untuk melaksanakan pekerjaan tersebut, PT. Bormindo Nusantara membeli peralatan tambahan untuk mengubah servicing rig menjadi drilling rig. 9. Pada tahun 1988, PT. Bormindo Nusantara memenangkan lagi kontrak untuk well service untuk mengerjakan (service) sumur produksi PT. CPI di Sumatra Tengah (Riau). Untuk memenuhi kontrak kerja tersebut, perusahaan membeli empat unit well servicing rig (LTO-350).

Pada tahun 1989, PT. Bormindo Nusantara mendapatkan kontrak pengeboran eksplorasi dari The Joint Operation Body Pertamina - Canada North West Energy, Ltd. Pada bulan Juli 1991, PT. Bormindo Nusantara memenangkan

kontrak baru dengan Humpus/ Patragas Campaignn untuk pengeboran di daerah Cepu, Jawa Tengah. Pada bulan September 1993, PT. CPI mempercayai PT. Bormindo Nusantara untuk menyediakan tenaga kerjanya untuk rig CPL. Pada bulan Januari 1996, PT. Bormindo Nusantara melakukan pengeboran di daerah operasi injeksi uap (Duri Steam Flood) PT. CPI dengan menggunakan rig BN#01, BN#07, BN#08, BN#09, dan BN# 10.

Sejak awal, Bormindo telah berkembang menjadi tolak ukur untuk pengeboran sumur minyak darat dan layanan work-over di Indonesia. Pada tahun 2006, armada perusahaan telah berkembang menjadi 11 rig darat yang beroperasi, mewakili lebih dari 10% rig yang tersedia di Indonesia. PT. Bormindo Nusantara memiliki 11 rig, terdiri dari 8 rig drilling dan 3 unit untuk menunjang kelancaran operasi rig tersebut, perusahaan menyediakan workshop dan overhaul untuk perawatan dan perbaikan mesin, peralatan drilling, dan well servicing.

Pada tahun 2007, PT. Bormindo Nusantara diakuisisi oleh pemegang saham baru, yang berencana membawa Bormindo ke tingkat kualitas dan pertumbuhan baru di tahun-tahun mendatang untuk menjadi perusahaan kelas dunia dalam penyedia layanan pengeboran dan pengerjaan ulang.

Tahun 2013 hingga 2014 menjadi tahun yang baik bagi PT. Bormindo Nusantara (BN), dimana fluktuasi bisnis anak perusahaan perseroan sangat erat kaitannya dengan harga minyak dunia, yang menyebabkan peningkatan arus kas bagi BN pada tahun 2013-2014. Mengingat kenaikan harga minyak mentah barubaru ini, BN menilai bahwa permintaan untuk pengeboran minyak dan gas dan jasa work-over akan meningkat secara keseluruhan sehingga dapat meningkatkan kondisi likuiditas dan arus kas BN. Dengan kondisi tersebut, armada perseroan bertambah dari 11 menjadi 14 rig darat yang beroperasi di tahun 2014. Perlu diketahui, definisi dari rig itu sendiri adalah kumpulan dari beberapa peralatan yang terdiri dari mesin, menara, dan alat penunjang lainnya untuk melaksanakan pengeboran dan service sumur minyak. Sedangkan definisi BN adalah lokasi tempat pengeboran minyak yang ada di PT. Bormindo Nusantara Duri.

Untuk mengendalikan mutu, perusahaan menerapkan ISO 9001: 2015 dan ISO 14001:2015 (International Standard Organization) dan OHSAS 18001:2007

untuk pengendalian Keselamatan, Kesehatan dan lingkungan dimana organisasinya telah diakui di dunia Internasional.

### <span id="page-18-0"></span>**2.2 Visi Dan Misi Instansi**

Adapun visi dan misi perusahaan perusahaan PT Bormindo Nusantara Duri adalah sebagai berikur:

1. Visi

PT Bormindo Nusantara memiliki visi menjadikan mitra bisnis pengeboran dan layanan sumur pilihan oleh konsumen.

2. Misi

PT Bormindo Nusantara mempunyai Misi yaitu Menjadi mitra bisnis pengeboran & layanan sumur yang paling andal dalam keselamatan, manusia, kinerja, harga, dan perlindungan lingkungan, bagi perusahaan energi kelas dunia di Indonesia (SYSTEM, 2021)

3. Nilai Inti

PT Bormindo Nusantara memiliki beberapa nilai inti sebagai berikut:

- a. Keselamatan: dimulai dan diakhiri dengan karyawaan, dimana saja dan setiap saat
- b. Kepemimpinan: Setiap orang adalah panutan yang mengajarkan, belajar dan mengamalkan.
- c. Perbaikan terus menerus: menjadi lebih baik setiap hari dalam semua yang kita lakukan.
- d. Peduli: Peduli pada orang setiap hari dalam semua yang kita lakukan.
- e. Integritas: Selalu melakukan hal yang benar, bahkan ketika tidak ada yang melihat.
- f. Kerja Sama Tim: Bekerja sama sebagai tim super

### <span id="page-18-1"></span>**2.3 Struktur Organisasi Instansi**

Struktur organisasi merupakan salah satu bagan yang menggambarkan secara sistematis mengenai penetapan, tugas-tugas, fungsi, wewenang serta tanggung jawab masing-masing dengan tujuan yang telah ditentukan sebelumnya. Struktur organisasi tujuannya untuk membina keharmonisan kerja agar pekerjaan dapat dikerjakan dengan teratur dan baik untuk mencapai tujuan yang diinginkan secara maksimal. Struktur organisasi pada PT. Bormindo Nusantara dapat dilihat pada gambar 2.1 dibawah ini:

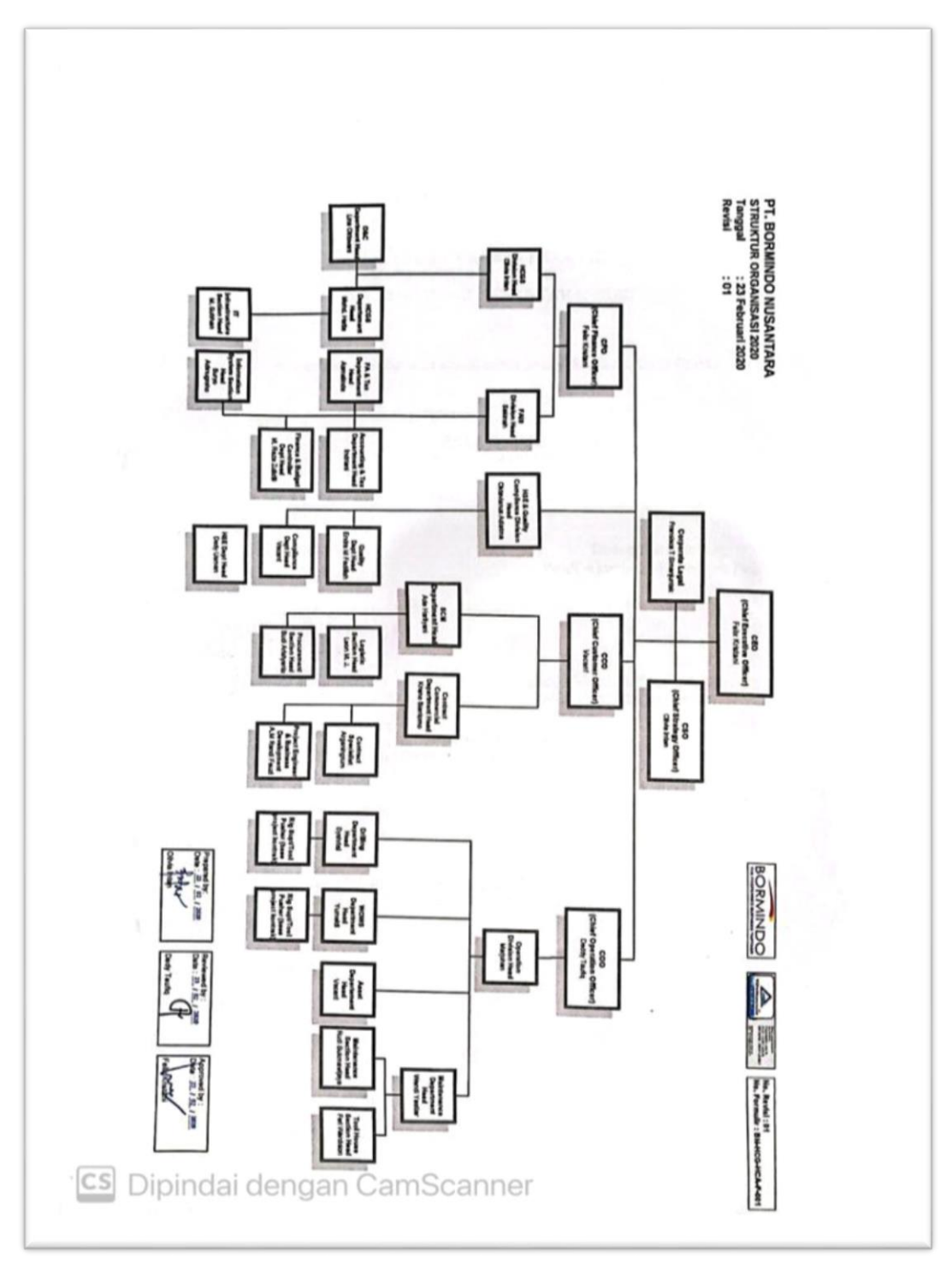

<span id="page-19-0"></span>*Gambar 2. 1 Struktur Organisasi Sumber: PT. Bormindo Nusantara Duri*

### <span id="page-20-0"></span>**2.4 Ruang Lingkup Instansi**

<span id="page-20-1"></span>PT Bormindo Nusantara (BN) merupakan salah satu Perusahaan yang bergerak dibidang pengeboran minyak di Duri, Kabupaten Bengkalis. PT Bormindo Nusantara memberikan layanan komprehensif terkait pengeboran, yaitu layanan pengeboran, workover dan manajemen sumur, penyewaan peralatan dan perlengkapan layanan manajemen proyek terpadu, serta layanan pelatihan tenaga kerja. Jasa pemboran saat ini saat ini dilakukan dengan 14 (Empat Belas) rig sfesifikasi tinggi yang dimiliki oleh BN. BN juga menyediakan berbagai layanan terkait pengeboran; antara lain peralatan kontrol sumur bertekanan tinggi, pipa pemboran khusus, sistem pencatatan dan pemantauan pemboran, pemboran top drive dan pemindah rig peralatan.

### **BAB 3**

### **DESKRIPSI KEGIATAN SELAMA KERJA PRAKTEK**

#### <span id="page-21-0"></span>**3.1 Spesifikasi Tugas Yang Dilaksanakan**

Pada bab ini ada beberapa uraian tentang kegiatan-kegiatan atau tugas-tugas selama melaksanakan Kerja Praktek pada PT Bormindo Nusantara selama 4 bulan yang dilaksanakan mulai tanggal 20 Maret sampai dengan 20 Juni 2023 dan ditempatkan pada bagian *Human Capital General Service* (HCGS) Selama pelaksanaan Kerja Praktek banyak sekali kesempatan yang diberikan untuk melakukan pekerjaan yang menjadi tugas dari bagian HCGS. Untuk lebih jelas dan mempermudah dalam melaporkan kegiatan yang telah dilaksanakan, ada beberapa uraian kegiatan mingguan, agar setiap pekerjaan yang dilakukan dapat dilaporkan dengan jelas. Tugas yang telah dilaksanakan selama 16 (enam belas) minggu pada PT Bormindo Nusantara adalah sebagai berikut:

- 1. Penginputan data karyawan dari ccpm
- 2. Pengoreksian data dan update seperti exp sim dan sertifikat
- 3. Melaminating budge karyawan, KP, dan lop karyawan
- 4. Menscan MCU karyawan
- 5. Merekap Invoice Meals
- 6. Merekap estimasi rekapitulasi job meals yard dan lokasi
- 7. Merekap aktual meals
- 8. Memprint job order meals
- 9. Menerima bukti transaksi invoice vendor
- 10. Mencatat kwitansi settlement cash advance (Pam Swakarsa)
- 11. Mencatat cash bon pembelian corep
- 12. Membantu Menyusun Dokumen Perjanjian Kontrak Waktu Tertentu (PKWT) Karyawan
- 13. Menscan Dokumen Perjanjian Kontrak Waktu Tertentu (PKWT) Karyawan
- 14. Mencarikan kartu bpjs ketenagakerjaan
- 15. Mencari izasah, KK, NPWP karyawan diberkas lamaran
- 16. Merekap jam lembur karyawan
- 17. Mencari data MCU, KTP, FOTO dan SIM Karyawan untuk di input ke **CCPM**
- 18. Mensckan SSE Karyawan
- 19. Membuat Scheedul kerja karyawan

### <span id="page-22-0"></span>**3.1.1 Agenda Kegiatan Selama Kerja Praktek**

Uraian dari pekerjaan yang telah dilakukan selama Kerja Praktek yang dimulai pada tanggal 20 Februari sampai dengan 20 Juni 2023, pada PT Bormindo Nusantara di bagian *Human Capital General Service* (HCGS). Untuk melengkapi dan mempermudah dalam penulisan maka kegiatan tersebut diuraikan dalam bentuk tabel. Adapun uraian tersebut dapat dilihat pada Tabel dibawah ini:

<span id="page-22-1"></span>**Tabel 3. 1 Laporan Kegiatan Kerja Praktek (KP) Minggu Ke-1 Tanggal 20 Februari s/d 24 Februari 2023**

| No. | Hari/Tanggal            | Kegiatan                                                                                                    | Tempat Pelaksanaan                        |
|-----|-------------------------|----------------------------------------------------------------------------------------------------|-------------------------------------------|
| 1   | Senin/20 Februari 2023  | Perkenalan diri<br>1.<br>2.<br><b>PT</b><br>Perkenalan<br>profil<br>Bormindo Nusantara Duri                                                                                          | PT Bormindo Nusantara<br>Duri Bagian HCGS |
| 2   | Selasa/21 Februari 2023 | dokumen<br>Menyusun<br>1.<br>Perjanjian Kontrak Waktu<br>Tertentu (PKWT) Karyawan<br>Lembur<br>Merekap Jam<br>2.<br>Karyawan<br>Menginput data karyawan ke<br>13.<br>microsoft excel | PT Bormindo Nusantara<br>Duri Bagian HCGS |
| 3   | Rabu/22 Februari 2023   | Menginput data karyawan ke<br>11.<br>microsoft excel                                                                                                    | PT Bormindo Nusantara<br>Duri Bagian HCGS |
| 4   | Kamis/23 Februari 2023  | Menginput data karyawan ke<br>1.<br>microsoft excel                                                                                                    | PT Bormindo Nusantara<br>Duri Bagian HCGS |
| 5   | Jum'at/24 Februari 2023 | Menginput data karyawan ke<br>11.<br>microsoft excel                                                                                                    | PT Bormindo Nusantara<br>Duri Bagian HCGS |

*Sumber: Data Olahan 2023*

#### <span id="page-22-2"></span>**Tabel 3. 2 Laporan Kegiatan Kerja Praktek (KP) Minggu Ke-2 Tanggal 27 Februari s/d 03 Maret 2023**

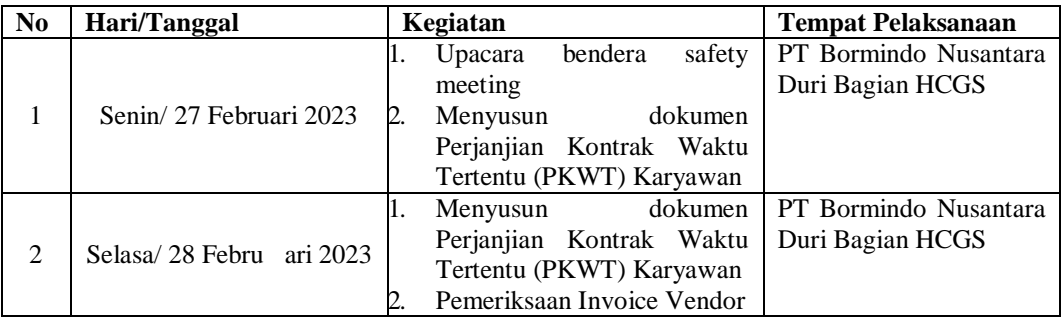

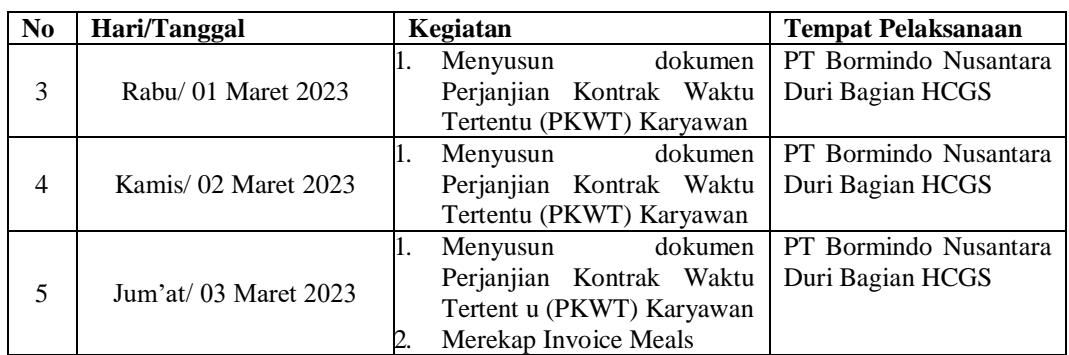

#### <span id="page-23-0"></span>**Tabel 3. 3 Laporan Kegiatan Kerja Praktek (KP) Minggu Ke-3 Tanggal 06 Maret s/d 10 Maret 2023**

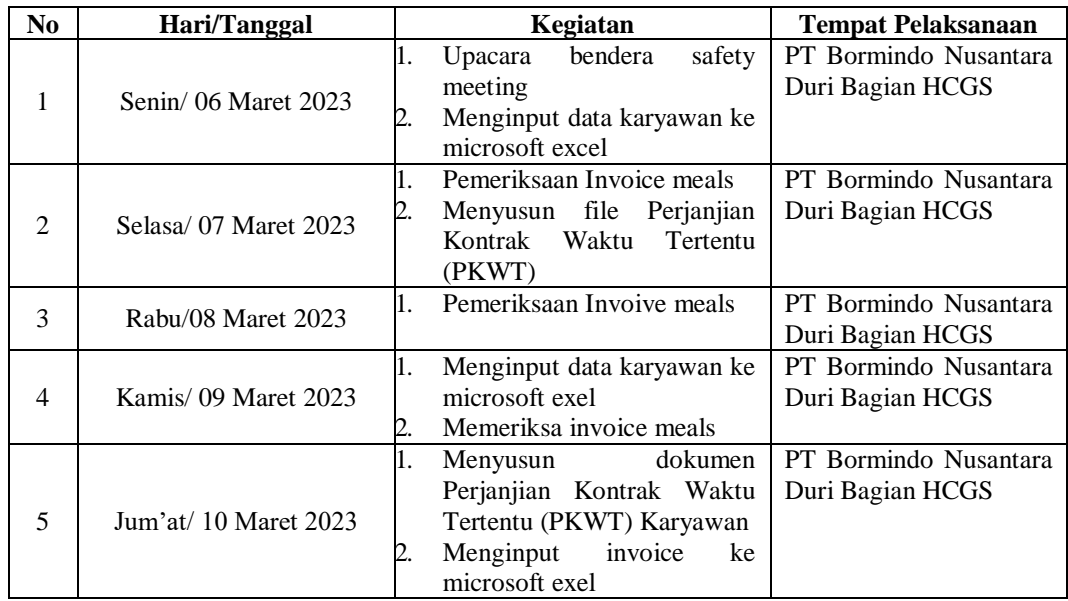

*Sumber: Data Olahan 2023*

#### <span id="page-23-1"></span>**Tabel 3. 4 Laporan Kegiatan Kerja Praktek (KP) Minggu Ke-4 Tanggal 13 Maret s/d 17 Maret**

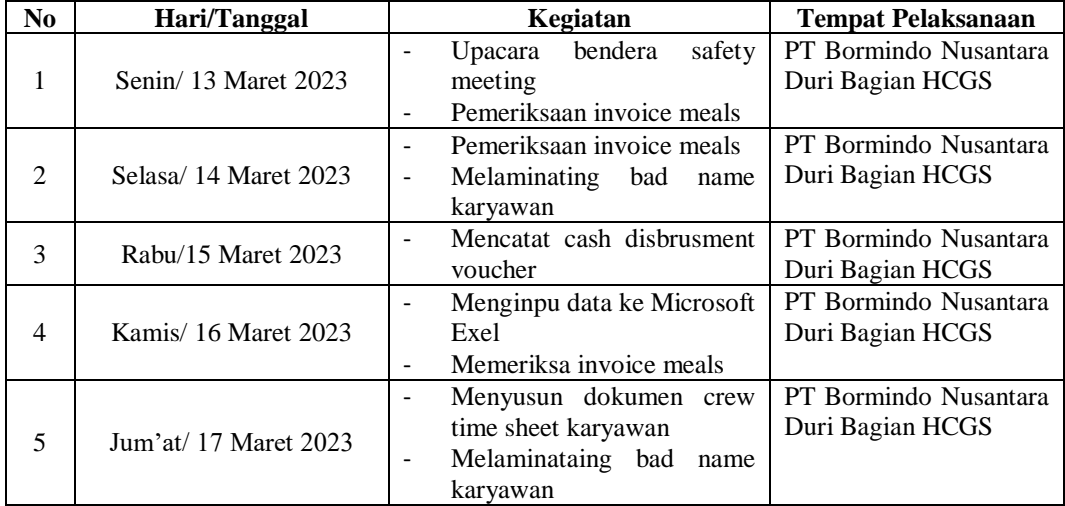

<span id="page-24-0"></span>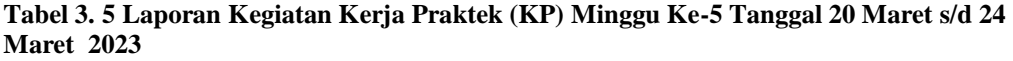

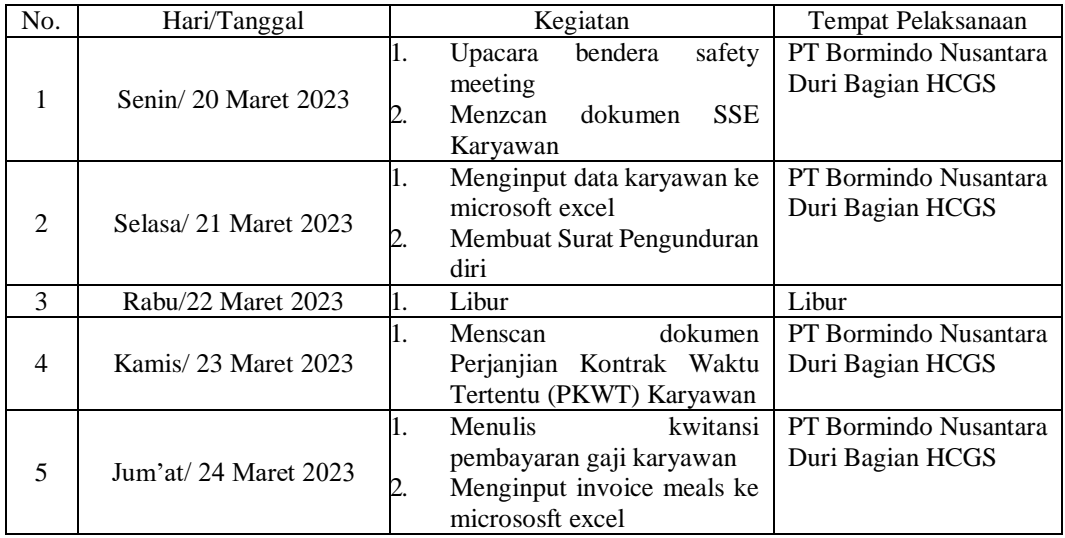

*Sumber: Data Olahan 2023*

#### <span id="page-24-1"></span>**Tabel 3. 6 Laporan Kegiatan Kerja Praktek (KP) Minggu Ke-6 Tanggal 27 Maret s/d 31 Maret 2023**

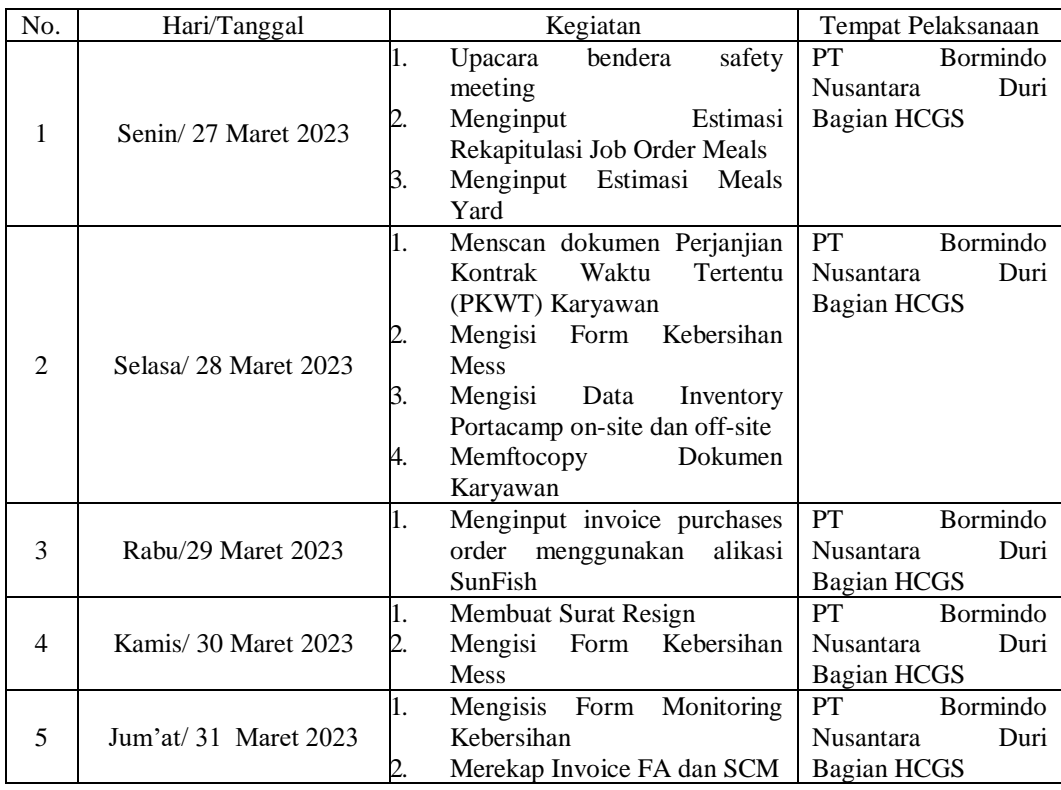

*Sumber: Data Olahan 2023*

<span id="page-25-0"></span>**Tabel 3. 7 Laporan Kegiatan Kerja Praktek (KP) Minggu Ke-7 Tanggal 03 April s/d 07 April 2023**

| No.                       | Hari/Tanggal          |     |                            | Kegiatan |             |                    | Tempat Pelaksanaan |
|---------------------------|-----------------------|-----|----------------------------|----------|-------------|--------------------|--------------------|
|                           |                       | 1.  | Upacara                    | bendera  | safety      | PT                 | <b>Bormindo</b>    |
| 1                         | Senin/03 April 2023   |     | meeting                    |          |             | Nusantara          | Duri               |
|                           |                       |     | Menscan Dokumen Karyawan   |          | Bagian HCGS |                    |                    |
|                           |                       | ıl. | Menginput Data Karyawan Ke |          |             | <b>PT</b>          | Bormindo           |
| 2<br>Selasa/04 April 2023 |                       |     | Ms Exel                    |          |             | <b>Nusantara</b>   | Duri               |
|                           |                       |     | Menscan Kwitansi           |          |             | Bagian HCGS        |                    |
|                           |                       | 1.  | Merekap Invoice SCM dan FA |          |             | PT.                | Bormindo           |
| 3                         | Rabu/05 April 2023    |     |                            |          |             | <b>Nusantara</b>   | Duri               |
|                           |                       |     |                            |          |             | <b>Bagian HCGS</b> |                    |
|                           |                       | 1.  | Menscan Dokumen Karyawan   |          |             | <b>PT</b>          | Bormindo           |
| $\overline{4}$            | Kamis/06 April 2023   | 2.  | Menginput Data Karyawan Ke |          |             | Nusantara          | Duri               |
|                           |                       |     | Ms Exel                    |          |             | Bagian HCGS        |                    |
| 5                         | Jum'at/ 07 April 2023 |     | Libur                      |          |             | Libur              |                    |

#### <span id="page-25-1"></span>**Tabel 3. 8 Laporan Kegiatan Kerja Praktek (KP) Minggu Ke-8 Tanggal 06 April s/d 10 April 2023**

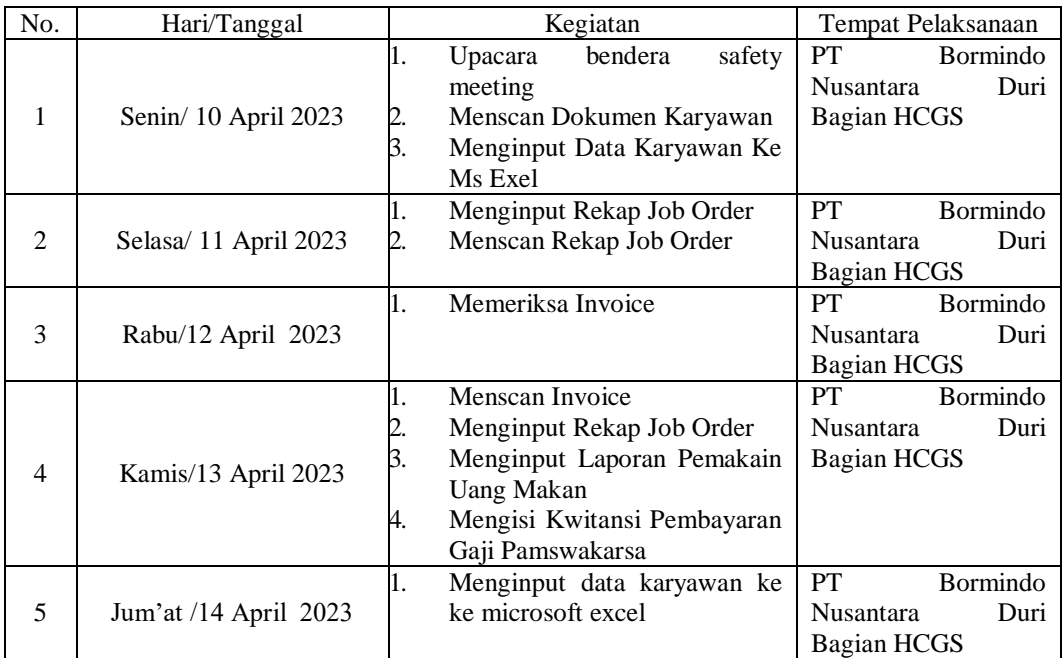

*Sumber: Data Olahan 2023*

#### <span id="page-25-2"></span>**Tabel 3. 9 Laporan Kegiatan Kerja Praktek (KP) Minggu Ke-9 Tanggal 17 April s/d 21 April 2023**

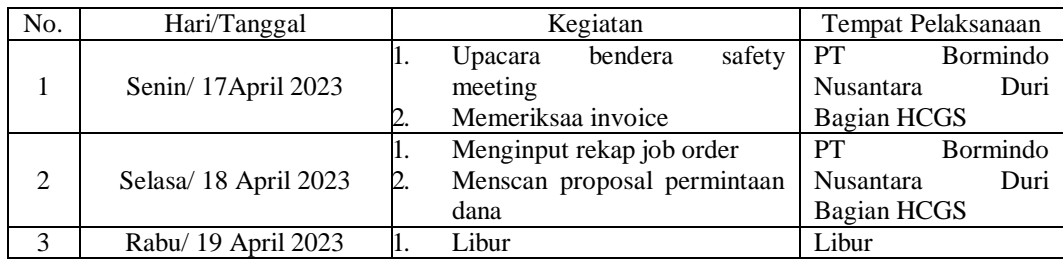

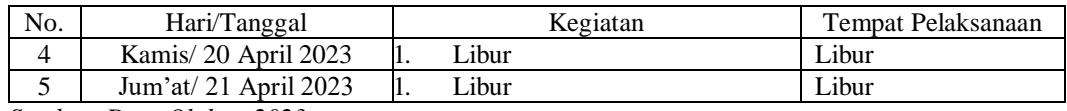

#### <span id="page-26-0"></span>**Tabel 3. 10 Laporan Kegiatan Kerja Praktek (KP) Minggu Ke-10 Tanggal 24 April s/d 28 April 2023**

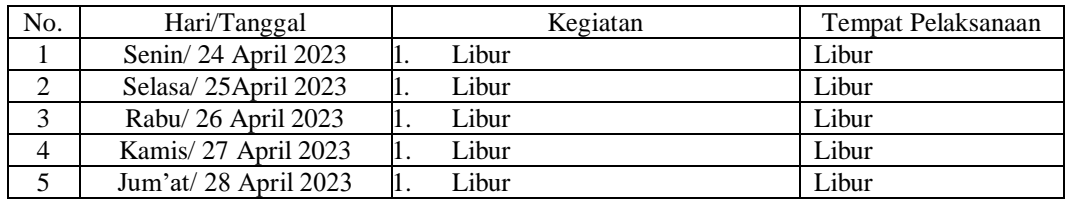

*Sumber: Data Olahan 2023*

#### <span id="page-26-1"></span>**Tabel 3. 11 Laporan Kegiatan Kerja Praktek (KP) Minggu Ke-11 Tanggal 01 Mei s/d 05 Mei 2023**

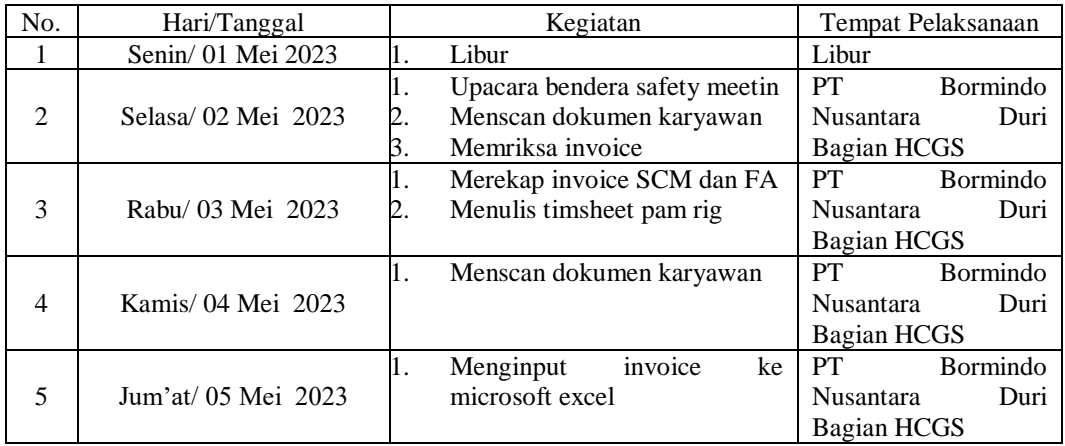

*Sumber: Data Olahan 2023*

#### <span id="page-26-2"></span>**Tabel 3. 12 Laporan Kegiatan Kerja Praktek (KP) Minggu Ke-12 Tanggal 08 Mei s/d 12 Mei 2023**

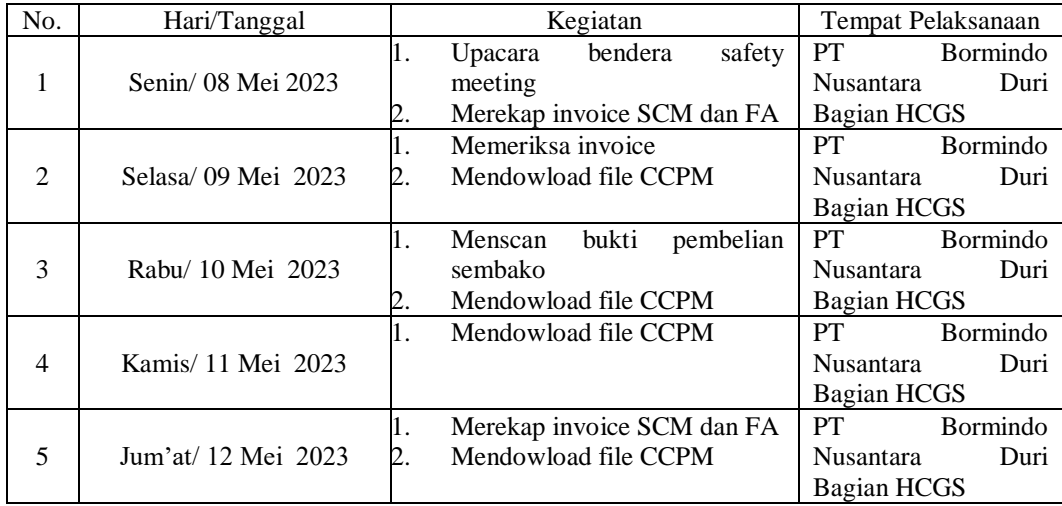

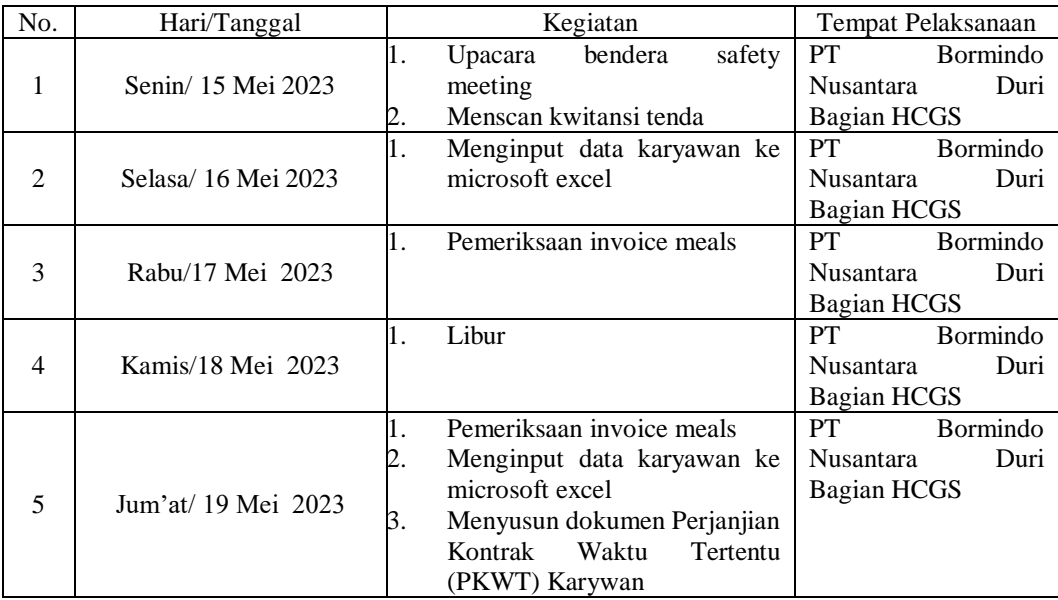

### <span id="page-27-0"></span>**Tabel 3. 13 Laporan Kegiatan Kerja Praktek (KP) Minggu Ke-13 Tanggal 15 Mei s/d 19 Mei 2023**

*Sumber: Data Olahan 2023*

#### <span id="page-27-1"></span>**Tabel 3. 14 Laporan Kegiatan Kerja Praktek (KP) Minggu Ke-14 Tanggal 22 Mei s/d 26 Mei 2023**

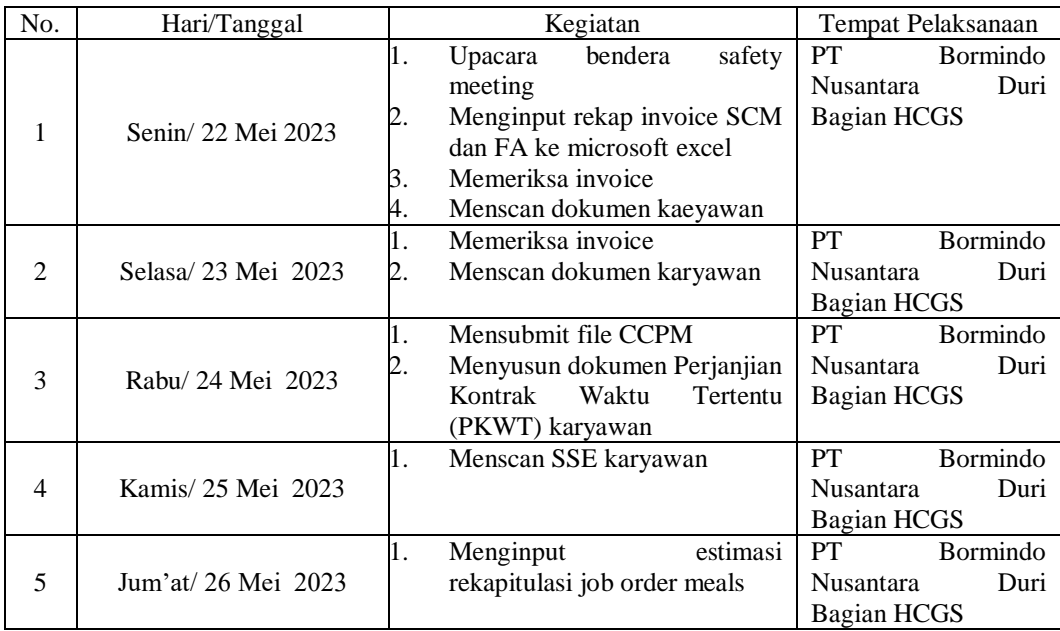

*Sumber: Data Olahan 2023*

<span id="page-28-0"></span>**Tabel 3. 15 Laporan Kegiatan Kerja Praktek (KP) Minggu Ke-15 Tanggal 29 Mei s/d 02 Juni 2023**

| No.            | Hari/Tanggal         |    | Kegiatan                     | Tempat Pelaksanaan |                 |
|----------------|----------------------|----|------------------------------|--------------------|-----------------|
|                |                      | 1. | bendera<br>safety<br>Upacara | <b>PT</b>          | Bormindo        |
|                |                      |    | meeting                      | Nusantara          | Duri            |
| 1              | Senin/29 Mei 2023    | 2. | Menyusun dokumen Perjanjian  | Bagian HCGS        |                 |
|                |                      |    | Waktu<br>Tertentu<br>Kontrak |                    |                 |
|                |                      |    | (PKWT) karyawan              |                    |                 |
|                |                      | 1. | Menyusun dokumen Perjanjian  | <b>PT</b>          | <b>Bormindo</b> |
| $\mathfrak{D}$ | Selasa/30 Mei 2023   |    | Waktu<br>Tertentu<br>Kontrak | Nusantara          | Duri            |
|                |                      |    | (PKWT) karyawan              | Bagian HCGS        |                 |
|                |                      | 1. | Merekap invoice meals        | PT.                | Bormindo        |
| 3              | Rabu/ 31 Mei 2023    |    |                              | <b>Nusantara</b>   | Duri            |
|                |                      |    |                              | Bagian HCGS        |                 |
| $\overline{4}$ | Kamis/ 01 Juni 2023  | 1. | Libur                        | Libur              |                 |
|                |                      | 1. | Menscan dokumen karyawan     | PT.                | <b>Bormindo</b> |
| 5              | Jum'at/ 02 Juni 2023 |    |                              | Nusantara          | Duri            |
|                |                      |    |                              | Bagian HCGS        |                 |

### <span id="page-28-1"></span>**Tabel 3. 16 Laporan Kegiatan Kerja Praktek (KP) Minggu Ke-16 Tanggal 05 Juni s/d 09 juni 2023**

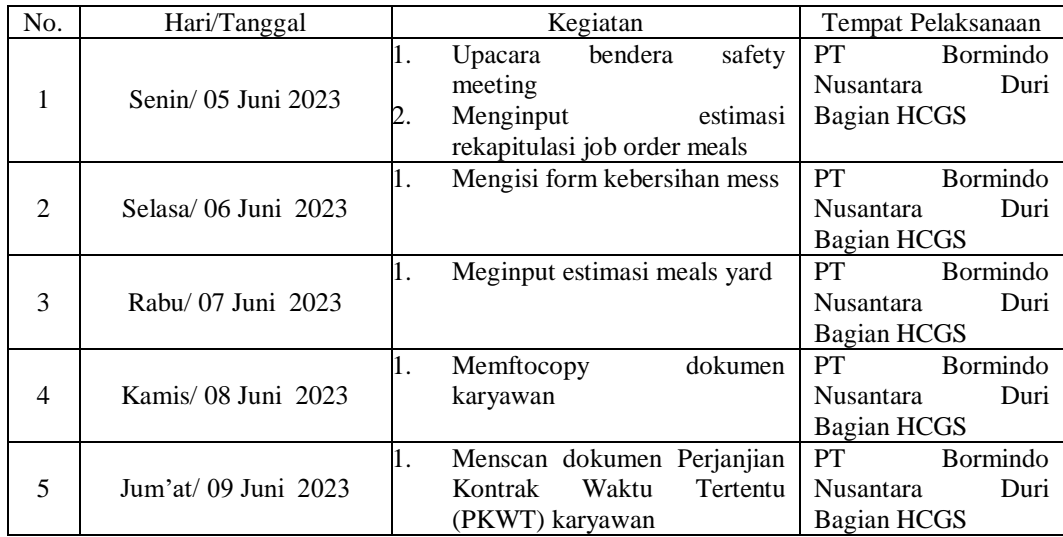

*Sumber: Data Olahan 2023*

#### <span id="page-28-2"></span>**Tabel 3. 17 Laporan Kegiatan Kerja Praktek (KP) Minggu Ke-17 Tanggal 12 juni s/d 20 juni 2023**

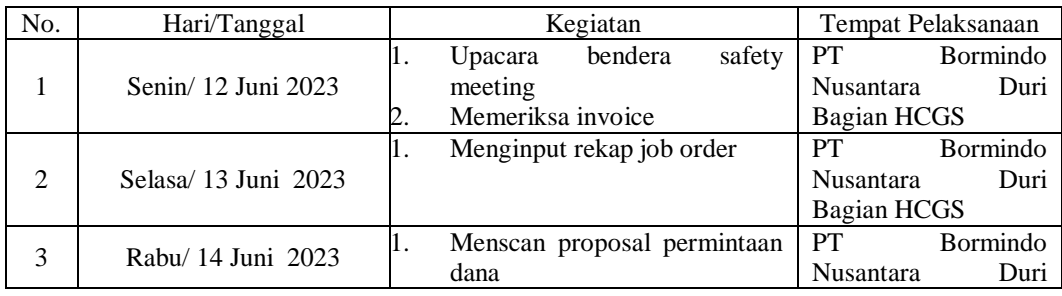

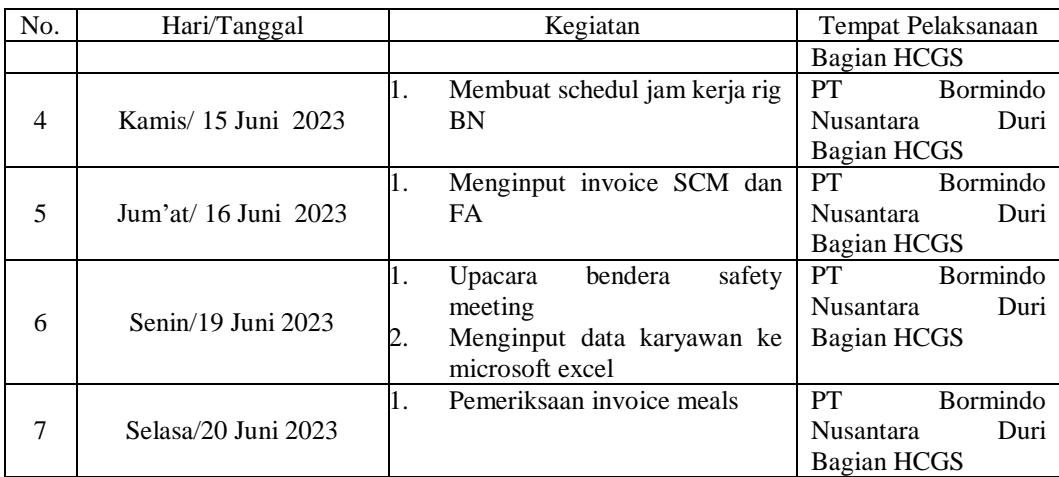

#### <span id="page-29-0"></span>3.1.2 Uraian kegiatan selama melaksanakan kerja praktik

Laporan kegiatan yang telah dilaksanakan selama melaksanakan Kerja Praktek (KP) di Department HCGS PT Bormindo Nusantara mulai tanggal 20 Februari s/d 20 Juni 2022 , untuk selengkapnya dapat dilihat pada uraian berikut ini

1. Menginput data karyawan ke CCPM

Menginput data karyawan ke ccpm ini dilakukan untuk memudahkan bagian HR untuk mencari, mengolah data, sehingga dapat memberikan output bisnis yang lebih baik ketika dibutuhkan, karena dengan pengelolaan data karyawan yang baik di administrasi awal, akan mempermudah perusahaan melakukan bnyak hal untuk kepentingan karyawan lainnya.

<span id="page-29-1"></span>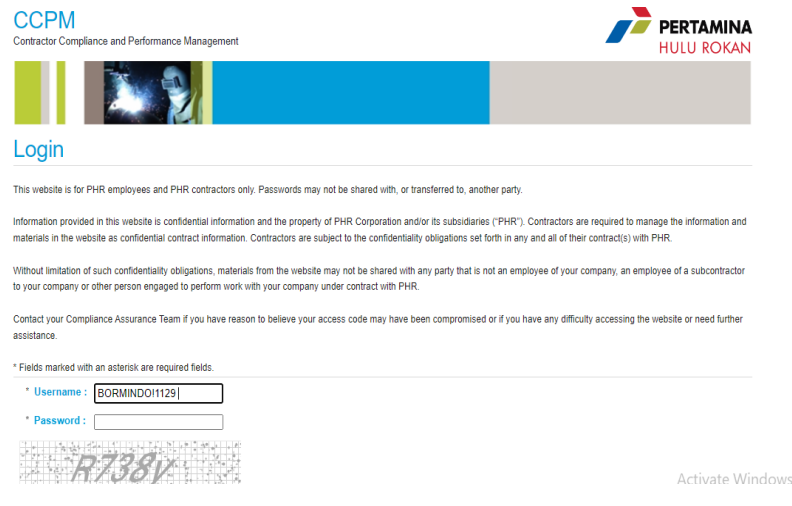

**Gambar 3. 1 Dokumen CCPM** *Sumber PT. Bormindo Nusantara Duri*

2. Menginput data karyawan ke microsoft excel

Menginput data karyawan ini ke microsoft excel adalah untuk mengambil informasi asli (data da menghasilkan informasi lain dalam bentuk yang berguna(hasil) supaya memudahkan karyawan dalam mengupdate data yang dimiliki.

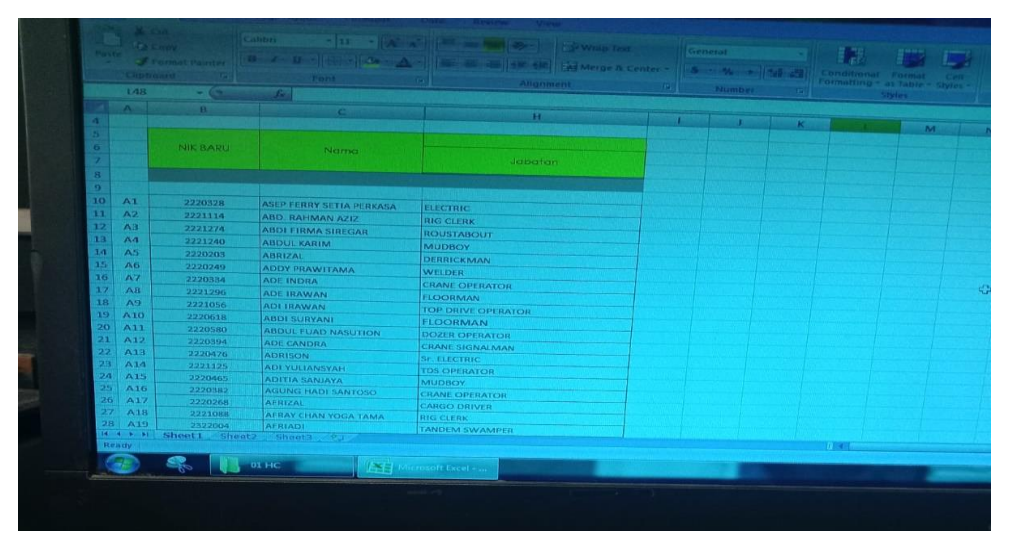

**Gambar 3. 2 Mnginput data ke microsoft excel** *Sumber PT. Bormindo Nusantara Duri*

<span id="page-30-0"></span>3. Melaminating bad name karyawan

Kegunaan dari melaminating bad name karyawan ini adalah agar bad nam tersebut tidak mudah rusak dan buram seperti terkelupas atau menjadi buram karena terkena cairan, panas atau cuaca sinar matahari ataupun terkena gesekan saat dibawa di dompet.

<span id="page-30-1"></span>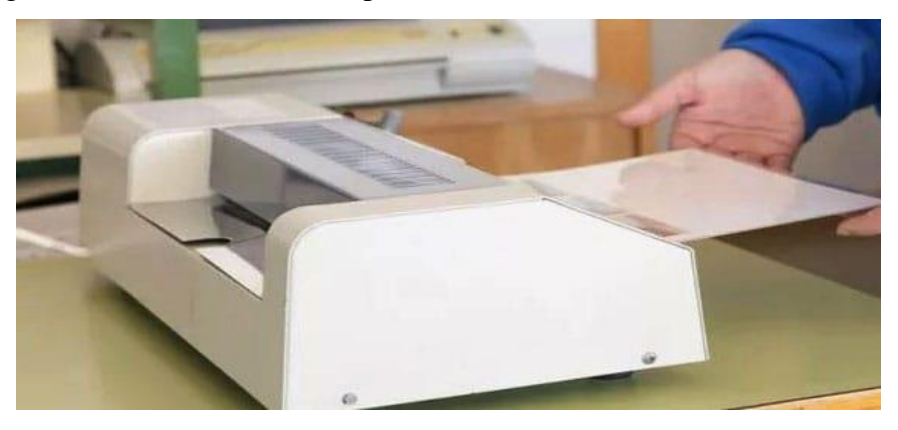

**Gambar 3. 3 Melaminating** *Sumber PT. Bormindo Nusantara Duri*

4. Menscan Dokumen Karyawan

Scan biasanya digunakan untuk menggandakan atau menduplikat dokumen ynag terdeteksi oleh sensor mesin scanner dan mengubahnya menjadi data digital berupa file. File tersebut biasanya dapat berupa format PDF atau JPEG yang dapat di konversu. Sehingga hal ini dapat memudahkan untuk menyimpan file.

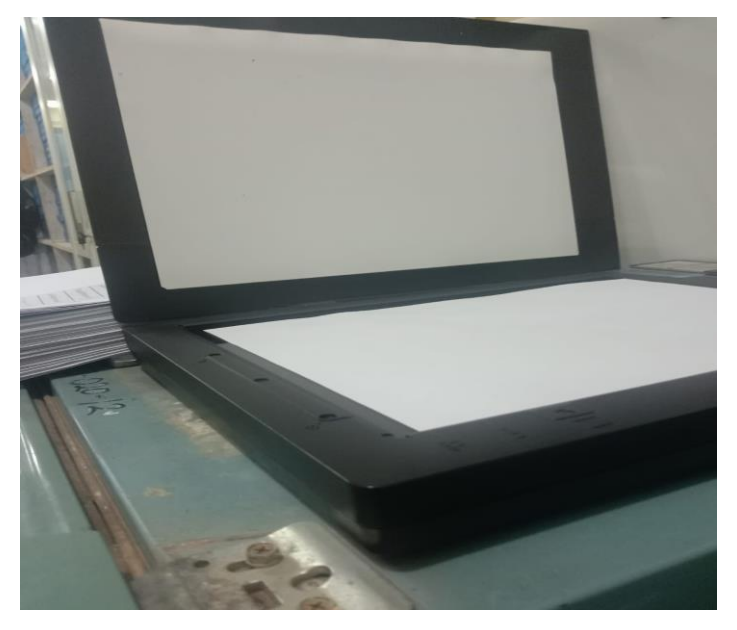

**Gambar 3. 4 Menscan dokumen karyawan** *Sumber PT. Bormindo Nusantara Duri*

<span id="page-31-0"></span>5. Memeriksa Invoice Meals

Memeriksa invoice meals ini adalah dilakukan untuk mencek apakah sudah sesuai dengan yang harus dibayarkan.

| <b>BORMINDO</b>               |                                                                                                    |                              |                    |                     | <b>REKAP IVIEALS BNOS</b>                    |          | <b>Bungkus</b> |          |                           | M.Siang                  | <b>DSR</b><br>M.Malam | Supper                  |
|-------------------------------|----------------------------------------------------------------------------------------------------|------------------------------|--------------------|---------------------|----------------------------------------------|----------|----------------|----------|---------------------------|--------------------------|-----------------------|-------------------------|
|                               |                                                                                                    |                              | Kotak/Coyman       | Supper              | Sarapan                                      | M.Siang  | M.Malam        | Supper   | Sarapan<br>$\mathfrak{p}$ | $\mathfrak{p}$           | Ð.                    | v                       |
| Tanggal<br>No.                | Sarapan                                                                                                    | M.Slang                      | M.Malam            | $\rightarrow$       | 62                                           | 市        | 73             | 31       | $\mathbf{z}$              | $\overline{\mathcal{L}}$ | $\ddot{\circ}$        | ×                       |
| 1/21/12/2022                  | $\Rightarrow$                                                                                                    | $\mathcal{D}_{\mathcal{A}}$  | 吉<br>$\Rightarrow$ | $\overline{\omega}$ | 60                                           | 75       | 73             | 21       | $\overline{\mathbf{z}}$   | $2 -$                    | $\overline{z}$        | ×.                      |
| 20101/2022                    | ð.                                                                                                    | $\tilde{\mathcal{D}}$        | $\mathcal{D}$      | $\ddot{z}$          | 59                                           | 78       | 75             | 21<br>33 | $\overline{\mathbf{z}}$   | $\mathbf{z}$             | $\overline{z}$        | т                       |
| 3.02/01/2023                  | $\mathfrak{D}% _{T}=\mathfrak{D}_{T}\!\left( a,b\right) ,\qquad \mathfrak{D}_{T}=\mathfrak{D}_{T}\!\left( a,b\right) ,$ | $\ddot{\triangleright}$<br>3 | $\ddot{\sigma}$    | 3                   | 57                                           | 76       | BO             |          | $\mathbf{z}$              | 4                        | 4                     | $\overline{a}$          |
| 4 05 01 2022                  | 3                                                                                                    | $\mathcal{Z}$                | $\lambda$          | $\mathbf{r}$        | 63                                           | <b>B</b> | <b>B4</b>      | 33       | 4                         | 4                        | 4                     | $\overline{\mathbf{z}}$ |
| 5.04/01/2023                  | Y.                                                                                                    | $\overline{5}$               | ı.                 | т                   | 62                                           | B4       | 82             | ろろ       | $4 -$                     | $\overline{A}$           | $\overline{A}$        | $\overline{\mathbf{z}}$ |
| 6 05/01/2023                  | ×                                                                                                    | ×.                           | $\mathcal{L}$      | ×                   | $67 -$                                       | 85       | 83             | 32       | 4                         | $\overline{4}$           | $\rightarrow$         | $\mathbf{z}$            |
| $7$ $96/01/2023$              | 3                                                                                                    | V.                           | $\mathbf{r}$       | $\mathbf{1}$        | 62                                           | B2       | BO             | 32       | $\overline{\mathbf{z}}$   | 3                        | э                     | A.                      |
| 8 07 / 01 / 2023              | $\lambda$<br>$\overline{1}$                                                                                             | 仔                            | 9                  | 9                   | 61                                           | 60       | 78             | 32       | $\overline{\mathbf{z}}$   | $\triangleright$         | $\rightarrow$         | $\mathbf{I}$            |
| 9   08   01   2023            | $\mathbb{Z}$                                                                                                    | 9                            | $\mathcal{L}$      | 9                   | 60                                           | 76       | 78             | ろし       | 26                        | $\partial$               | 33                    | 14                      |
| 10 09/01/2023<br><b>TOTAL</b> | 32                                                                                                    | 37                           | 34                 | 34                  | GB                                           | 79B      | 786            | 319      |                           |                          |                       |                         |
| <b>GALLERY AND</b>            |                                                                                                    |                              |                    |                     | <b>Rekep tular: Koroums SN 05 Tehun 2023</b> |          |                |          | PT. NISUR KARYA SELARAS   |                          | TOTAL                 |                         |

*Gambar 3. 5 Dokumen Rekap Meals Yard dan Lokasi Sumber PT. Bormindo Nusantara Duri*

<span id="page-32-0"></span>6. Merekap estimasi rekapitulasi job meals yard dan lokasi Merekap estimasi rekapitulasi job meals yard dan lokasi Merekap estimasi rekapitulasi job meals yard dan lokasi ini adalah untuk melihat jumlah keseluruhan dari job meals yard dan lokasi selama satu bulan.

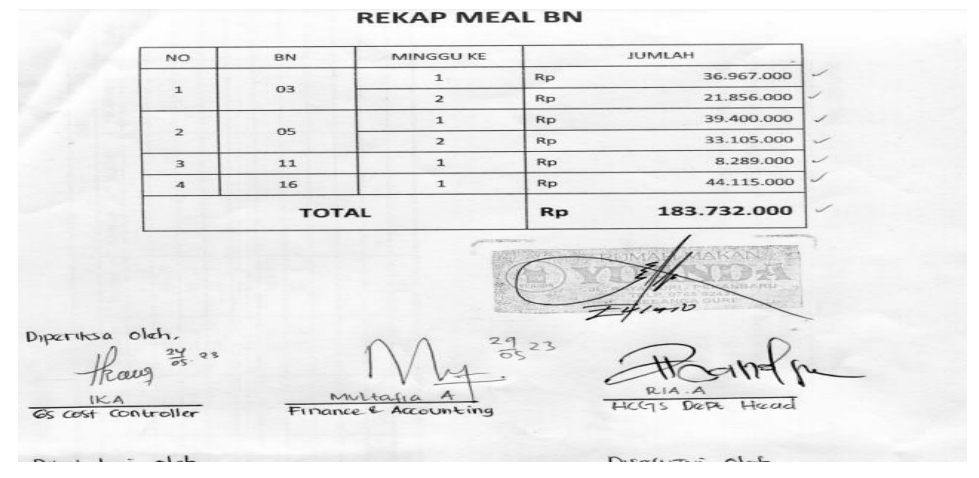

**Gambar 3. 6 Dokumen Rekap Meals Yard dan Lokasi** *Sumber PT. Bormindo Nusantara Duri*

<span id="page-32-1"></span>7. Menginput rekap invoice FA dan SCM

Invoice ini adalah dokumen tertulis yang dikeluarkan oleh penjual atau pengusaha. Dokuemen tersebut biasanya berisi jumlah tagihan yang wajib dibayarkan oleh konsumen, invoice ini memuat nomor invoice, tanggal

penerbitan faktur, kuantitas barang, harga dengan atau tanpa diskon, jumlah total pembayaran, serta tanda tangan penjual, invoice ini dikirim sebelum pembeli membayar barang untuk menunjukkan jumlah keseluruhan barang yang harus dibayar oleh pembeli. Tujuan dari penginputan rekap invoice ini ke microsoft exel adalah untuk memudahkan melihat jumlah rekap keseluruhan dari barang yang dibeli. Untuk lebih rinci dapat dilihat pada gambar 3.7 Menginput rekap invoice FA dan SCM dibawah ini:

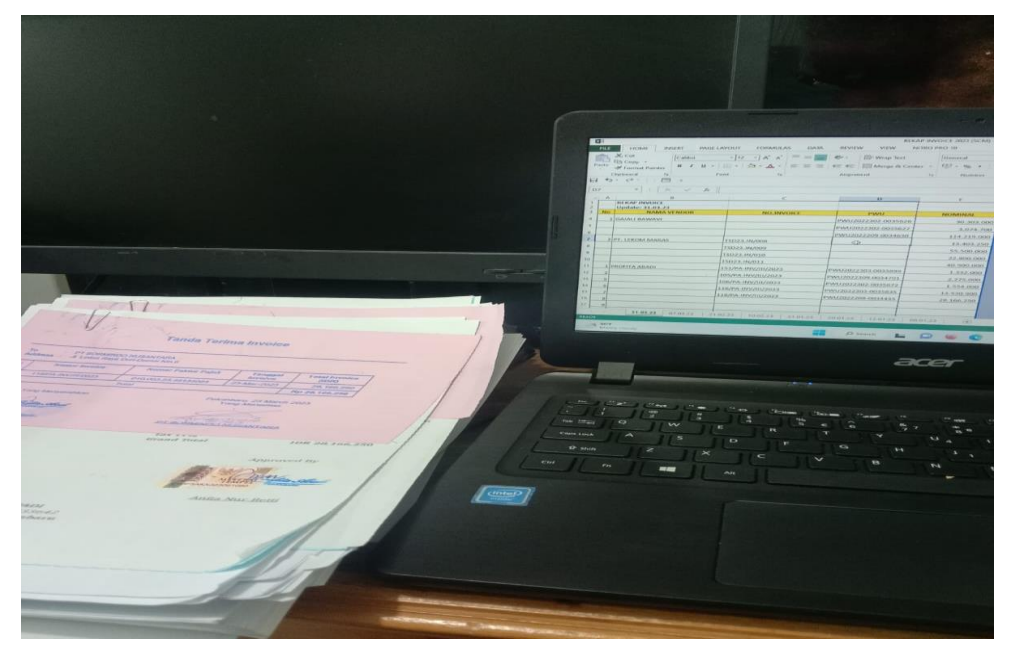

**Gambar 3. 7 Dokumen Rekap Invoice FA dan SCM** *Sumber PT. Bormindo Nusantara Duri*

<span id="page-33-0"></span>8. Memprint job order meals

Memprint adalah sebuah aktivitas yang dilakukan untuk mengubah bentuk dari sebuah berkas digital menjadi berkas fisik. Adapun lampiran yang di print adalah seperti job order meals.

9. Mencatat kwitansi settlement cash advance (Pam Swakarsa)

Kwitansi adalah sebuah dokumen yang menjadi alat bukti terjadinya pembayaran maupun penerimaan sejumlah uang. Dikeluarkan dan ditanda tangani si penerima, kemudian diserahkan kepada si pemberi uang atau yang membayar. Adanya kwitansi ini akan memudahkan pencatatan arus kas yang masuk dan keluar dalam pembukuan.

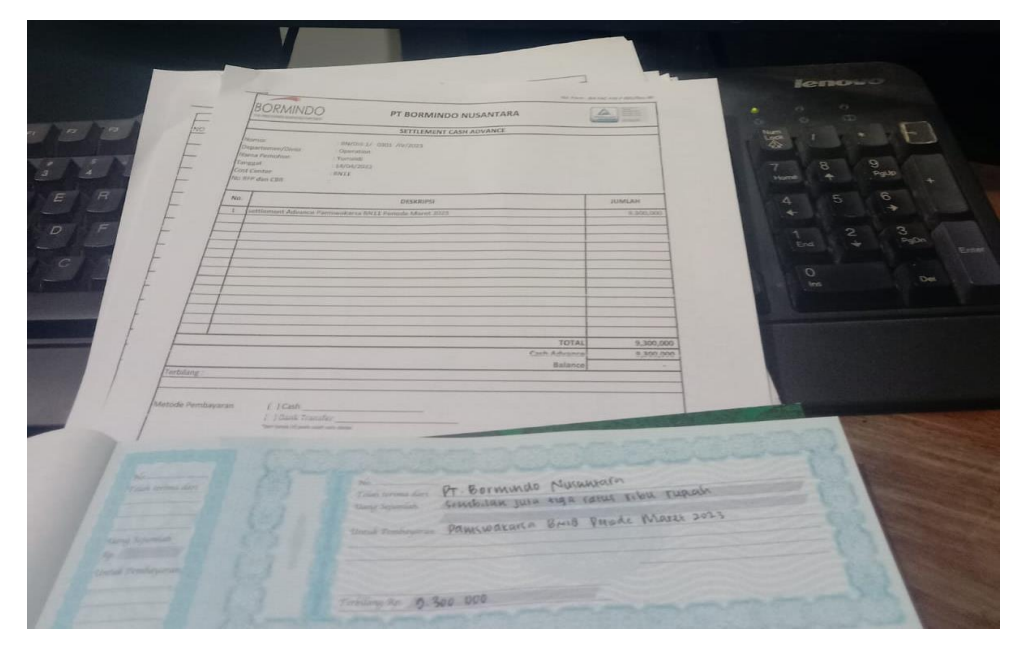

**Gambar 3. 8 Dokumen kwitansi settlement cash advance** *Sumber PT. Bormindo Nusantara Duri*

<span id="page-34-0"></span>10. Membantu Menyusun Dokumen Perjanjian Kontrak Waktu Tertentu (PKWT) Karyawan

Menyususn dokumen Perjanjian Kerja Waktu Tertentu (PKWT) ini adalah dilakukan untuk memudahkan dalam proses pencarian dokumen karyawan apabila dibutuhkan, menyusun PKWT ini dilakukan dengan cara mengeluarkan dokumen karyawan yang sudah tidak bekerja lagi di perusahan tersebut diganti dengan karyawan yang masih bekerja, diurutkan sesuai dengan abjad, agar mempermudah dalam pencarian dokumen tersebut.

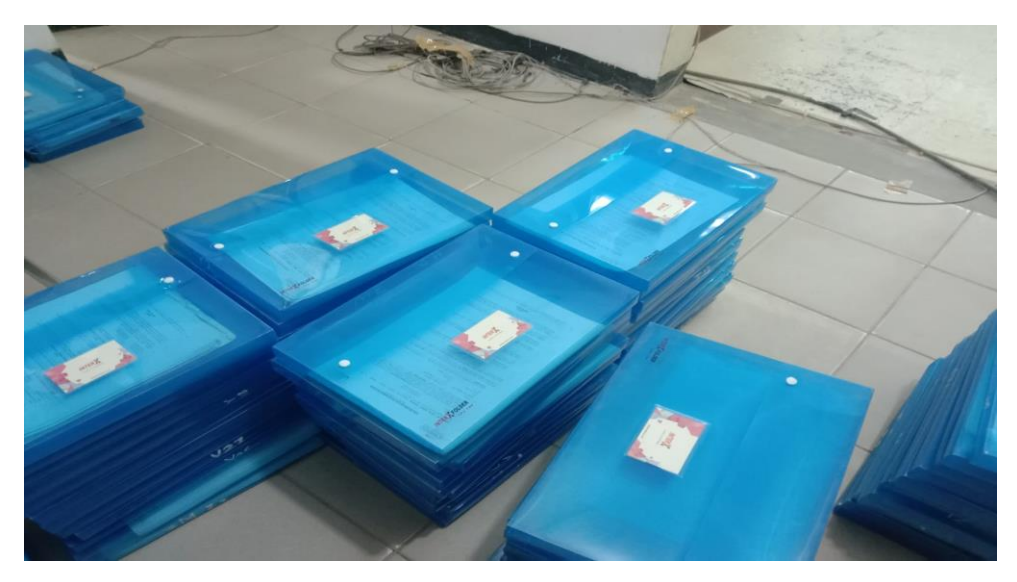

**Gambar 3. 9 Dokumen PKWT** *Sumber PT. Bormindo Nusantara Duri*

<span id="page-35-0"></span>11. Merekap jam lembur karyawan

Lembur adalah kegiatan kerja yang dilakukan diluar jam kerja normal yang telah ditentukan sebelumnya, memiliki sistem pengelolaan lembur yang efektif tidak hanya membantu perusahaan untuk memenuhi kebutuhan produksi atau layanan yang terus meningkat, tetapi juga penting untuk menjaga keseimbangan antara kehidupan kerja dan kehidupan sehari hari.

| Masuk                         | 8:30       |                     | Pulane             | 17:30      |           |                  |                   | Hitung Lembur         |
|-------------------------------|------------|---------------------|--------------------|------------|-----------|------------------|-------------------|-----------------------|
| Hari Libur?<br><b>DE 7 NO</b> | <b>NPK</b> | Nama                | <b>Gall Polink</b> | <b>Tax</b> | Out       | Jumtab<br>Lembur | Approved<br>(Jum) | <b>Linnbor</b> Harlan |
|                               | 354523     | Dragon <sup>®</sup> | 8,000,000          | 8:45       | $22 - 00$ | 4:15             | л                 | 554.914               |
|                               | 24213      | Fendy               | 4.000.000          | 8:30       | $21 - 00$ | 3:30             | 3                 | 184,972               |
| <b>N</b>                      | 354523     | Dragon:             | 8.000.000          | 8:45       | 23:00     | 5:15             | 5                 | 416,186               |
| N                             | 24213      | Fendy               | 4.000,000          | 8:30       | 20:00     | 2:30             |                   | 46,242                |
| $\mathcal{N}$                 | 354523     | Dragon              | 8.000,000          | 8:00       | 23:50     | 6:50             | 兹                 | 554.914               |
| $\mathcal{N}$                 | 24213      | Fendy               | 4.000.000          | 8.45       | 23:00     | 5:15             | 4                 | 13E.728               |
| N                             | 354523     | Dragon:             | 8,000,000          | 8:00       | 21:30     | 4:30             | 2                 | 92,486                |
| N                             | 24213      | Fendy               | 4.000,000          | 8.45       | 23:00     | 5:15             | а                 | 138,728               |
| N                             | 354523     | Dragon              | 8,000,000          | 8:00       | 21:30     | 4:30             | 45                | 346.822               |
| N                             | 24213      | Fendy.              | 4.000,000          | 8:45       | 23:00     | 5:15             | 5                 | 208.092               |
| N                             | 354523     | Dragon              | 8.000,000          | 7:30       | 23:00     | 6:30             | 3                 | 184,972               |
| $\mathcal{N}$                 | 24213      | Fendy               | 4.000.000          | 8:45       | 72:00     | 4:15             | з                 | 92,485                |

<span id="page-35-1"></span>**Gambar 3. 10 Dokumen Rekap jam lembur karyawan** *Sumber PT. Bormindo Nusantara Duri*

#### 12. Membuat Scheedul kerja karyawan

Shif kerja merupakan schedule kerja secara bergantian bagi karyawan untuk mengerjakan sesuatu di perusahaan. Ketentuan waktunya dibagi ke dalam tiga yaitu, pagi, sore, dan malam. Penerapan schedule kerja shift bertujuan agar kegiatan operasional bisa tetap dilakukan sebagaimana mestinya dan menjaga produktivitas karyawan.

### <span id="page-36-0"></span>**3.2 Perangkat lunak dan keras yang digunakan**

Untuk memperlancar tugas dan pekerjaan-pekerjaan yang diberikan, terdapat beberapa hal yang harus diperhatikan dan dipersiapkan agar hasil pekerjaan sesuai dengan yang diharapkan seperti mengetahui cara penggunaan peralatan-peralatan kantor dan perangkat-perangkat yang akan digunakan. Adapun perangkat keras dan perangkat lunak yang digunakan selama melaksanakan kegiatan Kerja Praktek (KP) di PT Bias Mandiri adalah sebagai berikut:

<span id="page-36-1"></span>3.2.1 Perangkat lunak software

Adapun perangkat lunak yang digunakan selama melaksanakan Kerja Praktik pada PT. Bias Mandiri di bagian keuangan ialah sebagai berikut:

1. Microsoft Excel

Microsoft Excel merupakan perangkat lunak untuk mengolah data secara otomatis meliputi perhitungan dasar, pembuatan grafik dan manajemen data. Perangkat lunak ini sangat membantu untuk menyelesaikan permasalahan administratif mulai yang paling sederhana sampai yang lebih kompleks. Pada pekerjaan ini menggunakan excel untuk menginput list list karyawan, menginput invoice, menginput,merekap jam lebur karyawan, dan menginput data-Nitata karyawan lainnya.

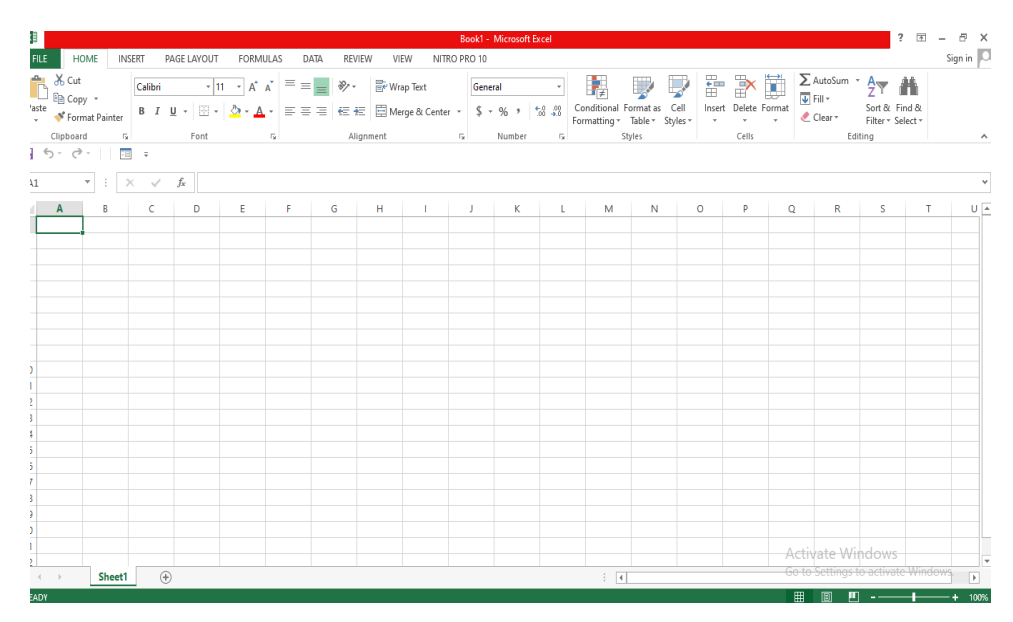

**Gambar 3. 11 Microsof Excel** *Sumber PT. Bormindo Nusantara Duri*

### <span id="page-37-0"></span>2. Nitro PDF

Nitro Pdf merupakan sebuah aplikasi yang memiliki fungsi utama sebagai pengelolaan pdf. Aplikasi ini berfungsi untuk membuat file pdf dari jenis file tertentu, melakukan editing terhadap file pdf yang sudah ada , menggabungkan file pdf dengan mudah dan masih banyak fitur lain. Pada pekerjan ini penulis menggunakan nitro pdf untuk menggabungan file SSE karyawan yang sudah discan kemudian diurutkan.

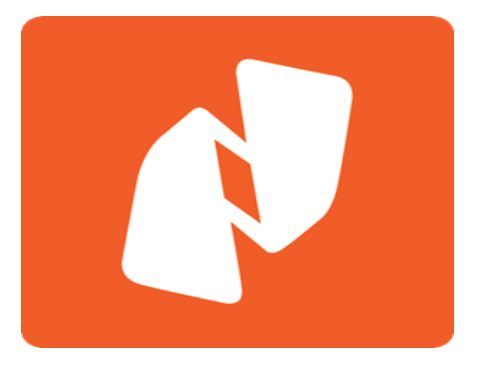

**Gambar 3. 12 Nitro PDF** *Sumber PT. Bormindo Nusantara Duri*

### <span id="page-37-1"></span>3. Microsoft Word

Microsoft Word merupakan program aplikasi pengolah kata (word processor) yang yang biasa digunakan untuk membuat laporan, membuat

dokumen berbentuk surat kabar, membuat label surat, membuat table pada dokumen, dan masih banyak lagi dukumen- dokumen lain yang biasa dibuat dengan menggunakan Microsoft Word.pada pekerjaan ini penulis menggnakan microsoft word untuk membuat surat.

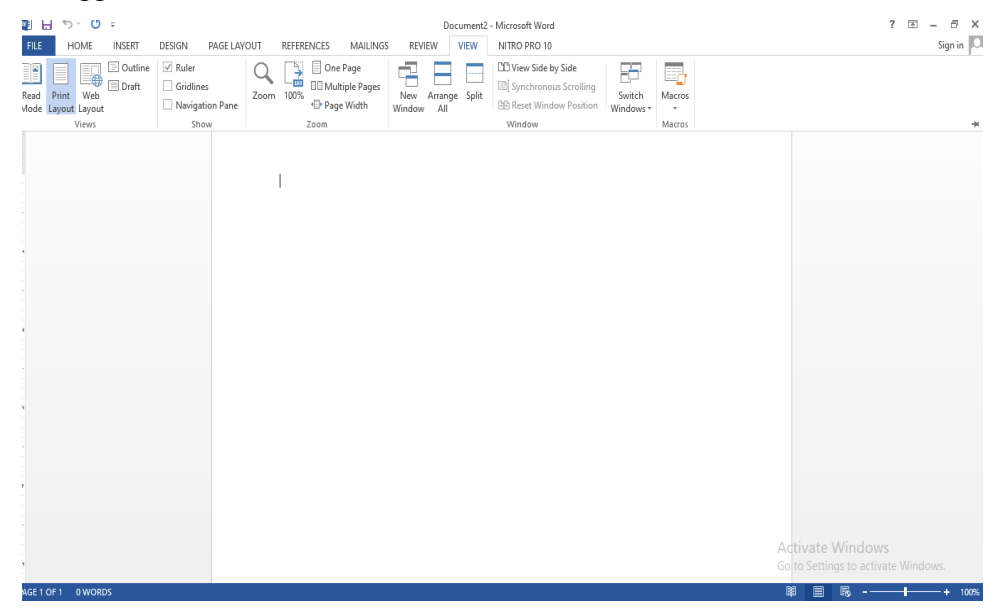

**Gambar 3. 13 Microsoft Word** *Sumber PT. Bormindo Nusantara Duri*

- <span id="page-38-1"></span><span id="page-38-0"></span>3.2.2 Perangkat Keras (*Hardware*)
- 1. Komputer

Komputer merupakan peralatan elektronik yang menerima masukan data, mengolah data dan memberikan hasil keluaran dalam bentuk informasi baik itu gambar, teks, suara ataupun video. Berikut tampilan komputer yang digunakan dalam pengerjaan kerja praktik dapat dilihat pada gambar dibawah ini:

<span id="page-38-2"></span>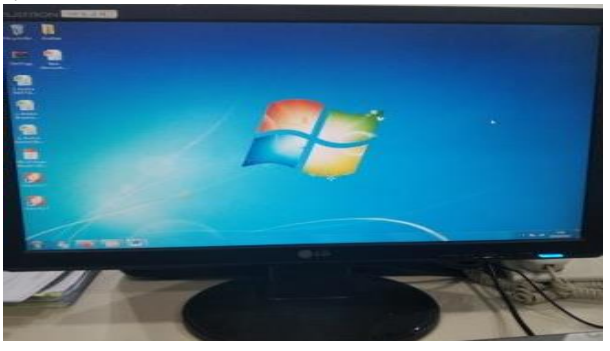

**Gambar 3. 14 Komputer** *Sumber PT. Bormindo Nusantara Duri*

2. Laptop

Laptop merupakan komputer pribadi yang dapat dipindahkan dan dibawa dengan mudah sehingga dapat digunakan dibanyak tempat. Mayoritas laptop mempunyai fitur yang sama dengan komputer seperti mampu menjalankan perangkat lunak dan mengelola data. Berikut tampilan laptop yang digunakan dalam pengerjaan kerja praktik dapat dilihat pada gambar dibawah ini:

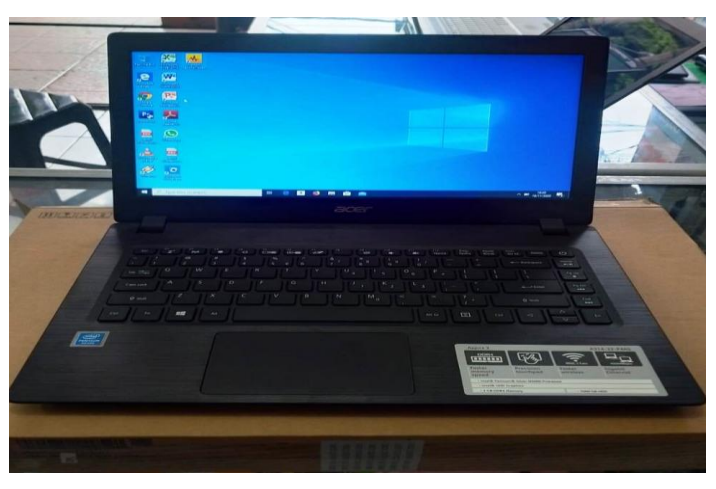

**Gambar 3. 15 Laptop** *Sumber PT. Bormindo Nusantara Duri*

<span id="page-39-0"></span>3. Keyboard

Keyboard merupakan perangkat keras pada komputer yang berfungsi sebagai alat untuk input data yang berupa huruf, angka dan symbol. Fungsi keyboard sangat penting karena sebagian perintah yang berupa teks ataupun symbol yang dimasukkan kedalam computer melalui keyboard. Berikut tampilan keyboard yang digunakan dalam pengerjaan kerja praktik dapat dilihat pada gambar dibawah ini:

<span id="page-39-1"></span>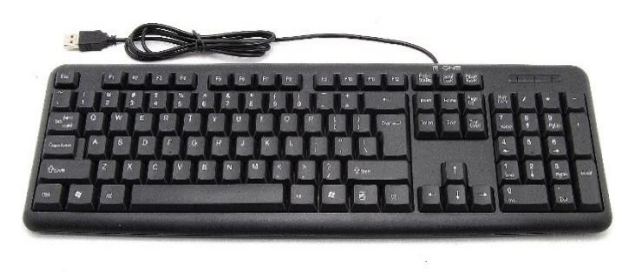

**Gambar 3. 16 Keyboard** *Sumber PT. Bormindo Nusantara Duri*

### 4. Mouse

Mouse merupakan perangkat keras atau perangkat input yang berfungsi untuk mengontrol kursor dalam GUI (antar muka pengguna grafis) seperti mengarahkan, memindahkan, dan memilih teks, ikon, file dan folder dilayar monitor. Berikut tampilan mouse yang digunakan dalam pengerjaan kerja praktik dapat dilihat pada gambar dibawah ini:

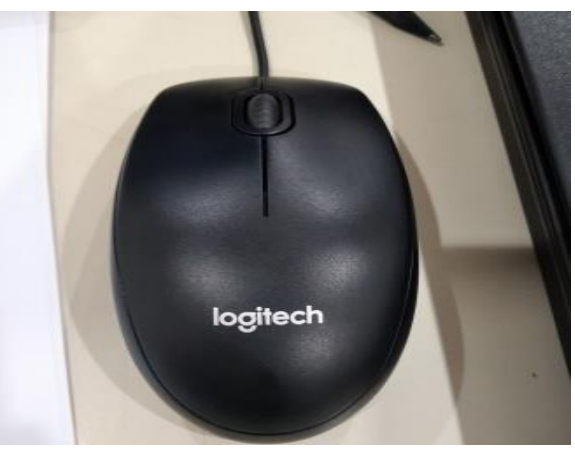

**Gambar 3.17 Mouse** *Sumber PT. Bormindo Nusantara Duri*

### <span id="page-40-0"></span>5. Printer

Printer merupakan alat pencetak yang berfungsi untuk menyajikan tulisan atau gambar kemedia datar seperti kertas kedalam berbagai ukuran. Berikut tampilan printer yang digunakan dalam pengerjaan kerja praktik dapat dilihat pada gambar dibawah ini:

<span id="page-40-1"></span>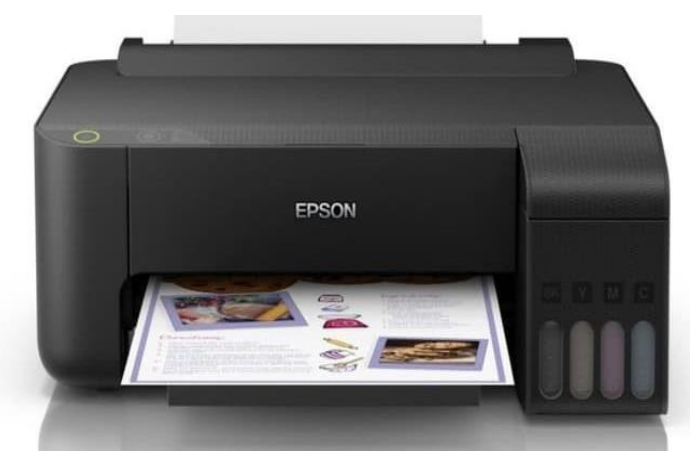

**Gambar 3. 18 Printer** *Sumber PT. Bormindo Nusantara Duri*

### <span id="page-41-0"></span>**3.3 Peralatan dan Perlengkapan yang digunakan**

peralatan dan perlengkapan yang sering digunakan selama kerja praktek pada PT. Bormindo Nusantara adalah sebagai berikut:

<span id="page-41-1"></span>3.3.1. Peralatan yang digunakan

Peralatan yang digunakan selama kerja praktek di PT. Bormindo Nusantara adalah:

1. Mesin Scanner

Mesin *Scanner* merupakan sebuah alat elektronik yang memiliki fungsi dasar sebagai pengganda berkas penggunanya untuk kemudian dikonversi dan disimpan dalam bentuk digital. Mesin scanner ini berfungsi untuk menyalin kertas, dokumentasi, pengelolaan berkas, dan mengamankan berkas. Adapun dokumen yang discann adalah dokumen karyawan seperti KTP,KK, dokumen Job order dll. Berikut tampilan mesin scanner yang digunakan dalam pengerjaan kerja praktik dapat dilihat pada gambar dibawah ini:

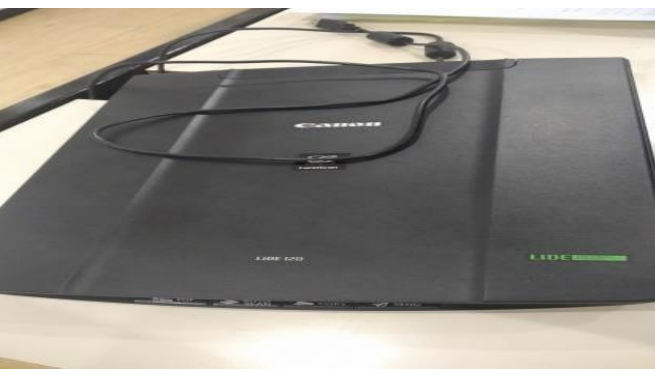

**Gambar 3. 19 Scanner** *Sumber PT. Bormindo Nusantara Duri*

<span id="page-41-2"></span>*2. Flasdisk* 

Merupakan sebuah alat penyimpanan data eksternal yang dihubungkan *Port* USB yang mampu meyimpan berbagai format data dan memiliki kapasitas penyimpanan yang cukup besar. *Flashdisk* berfungsi sebagai media penyimpanan *flashdisk* juga berfungsi untuk memindahkan data-data dari komputer satu ke komputer yang lain. Berikut tampilan *flasdisk* yang digunakan dalam pengerjaan kerja praktik dapat dilihat pada gambar dibawah ini:

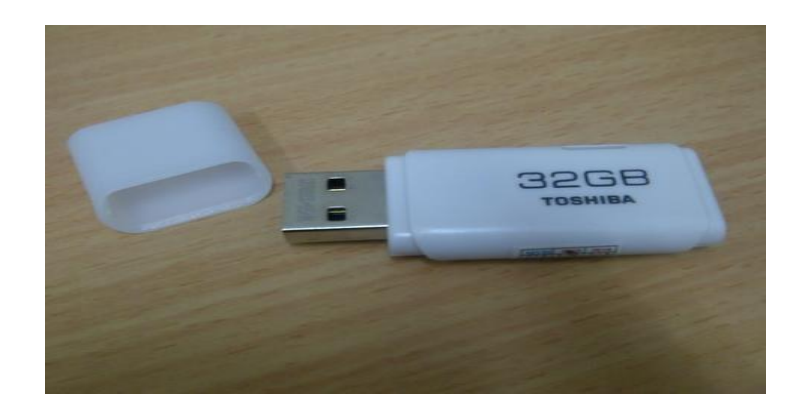

**Gambar 3. 20** *Flasdisk Sumber PT. Bormindo Nusantara Duri*

<span id="page-42-1"></span><span id="page-42-0"></span>3.3.2. Perlengkapan yang digunakan

Perlengkapan yang digunakan selama kerja praktik pada bagian HCGS PT. Bormindo Nusantara yaitu:

1. Alat Tulis Kantor

Alat tulis kantor yang digunakan seperti pena, pensil, stabilo, stapler dan lain sebagainya sebagai pendukung dalam proses pengerjaan dibagian HCGS. ATK yang digunakan pada bagian HCGS PT Bormindo Nusantara dapat dilihat pada gambar berikut ini:

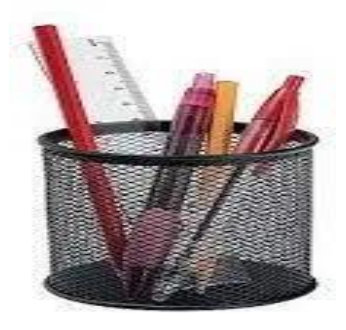

**Gambar 3. 21 ATK** *Sumber PT. Bormindo Nusantara Duri*

<span id="page-42-2"></span>*2. Stapler*

Merupakan alat untuk menyatukan dan memisahkan sejumlah kertas. Pada pekerjaan memindai dokumen *stapler* digunakan untuk menyatukan dokumen yang akan dipindai, diganda dan dicetak. Stapler yang digunakan pada bagian HCGS dapat dilihat pada gambar

dibawah ini:

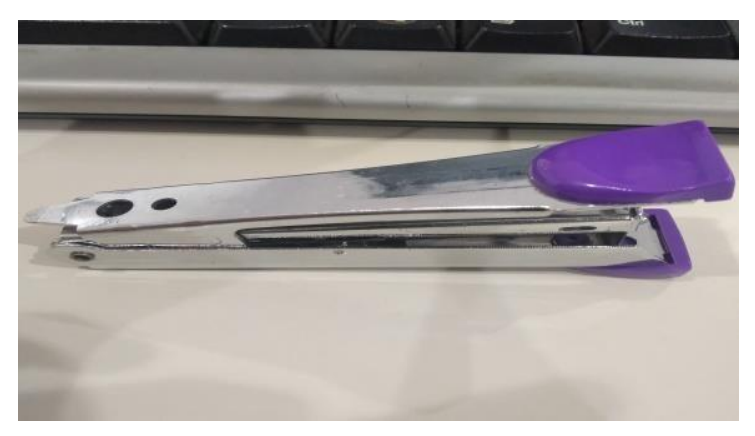

**Gambar 3. 22 Stapler** *Sumber PT. Bormindo Nusantara Duri*

<span id="page-43-0"></span>3. Proferator

Merupakan alat untuk membolongi atau melubangi kertas juga untuk melubangi arsip dokumen transaksi BDJ dan Daily Rig Report. Perforator yang digunakan pada bagian keuangan dapat dilihat pada gambar dibawah ini:

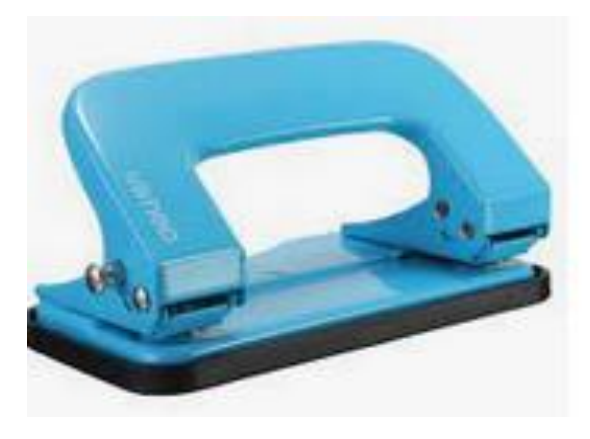

**Gambar 3. 23** *Perforator Sumber: PT Bormindo Nusantara*

<span id="page-43-1"></span>4. Klip (Penjepit Kertas)

Adalah alat yang digunakan untuk menyatukan dua lembar kertas atau lebih berdasarkan prinsip tekanan. Kertas yang dijepit dengan klip dapat dengan mudah dilepas dan penggunaannya juga praktis. Klip yang digunakan pada bagian keuangan dapat dilihat pada gambar dibawah ini:

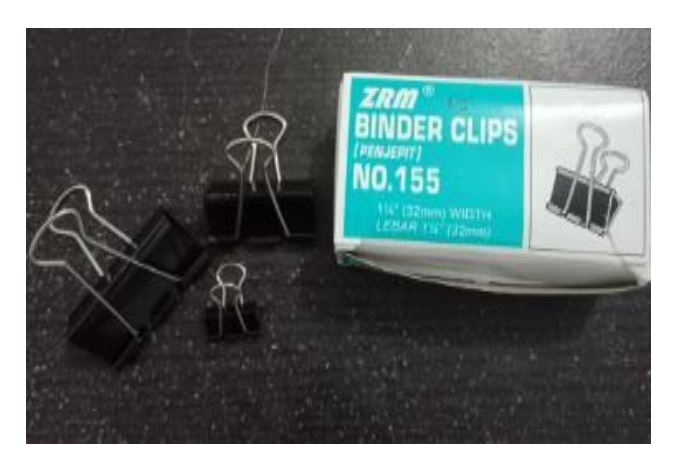

**Gambar 3. 24** *Perforator Sumber: PT Bormindo Nusantara*

### <span id="page-44-1"></span><span id="page-44-0"></span>**3.4 Data- Data yang diperlukan**

Data–data yang diperlukan dalam penyelesaian tugas yang dilaksankan selama kerja praktik (KP) di PT . Bormindo Nusantara adalah sebagai berikut:

- 1 Menginput data karyawan ke CCPM Adapun data yang dibutuhkan dalam penginputan data karyawan ke CCPM adalah ddokumen lengkap karyawan seperti, KTP,KK,bukti MCU dll.
- 2 Menginput data karyawan ke microsoft Excel

Adapun data yang dibutuhkan dalam menginput data karyawan ke microsof excel adalah berkas lamaran kerja karyawan untuk melihat lebih lengkap data berupa ktp,kk,izasah,alamat, tempat tanggal lahir dll.

3 Melaminating Bad Name karyawan

Adapun data yang dibutuhkan untuk melaminating bad name karyawan adalah bad name karyawan yang sudah dicetak.

- 4 Menscan Dokumen Karyawan Adapun data yang dibutuhkan untuk menscan dokumen karyawan adalah semua berkas karyawan seperti ktp, kk, izasah, sertifikat dll.
- 5 Memeriksa invoice meals

Adapun data yang dibutuhkan untuk memeriksa invoice meals adalah invoice meals yang dibuat oleh rumah makan untuk mencocokkan dengan yang dibuat oleh perusahaan

- 6 Merekap estimasi rekapitulasi job meals yard dan lokasi Adapun data yang dibutuhkan untuk merekap estimasi rekapitulasi job melas order yard dan lokasi adalah yaitu rekap order yang dibuat oleh masing masing department
- 7 Menginput rekap invoice FA dan SCM Adapun data yang dibutuhkan untuk merekap invoice FA dan SCM adalah data invoice FA dan SCM yang ingin direkap
- 8 Memprint job order meals

Adapun data yang dibutuhkan untuk memprint job order adalah berupa file job order setiap departement

- 9 Mencatat kwitansi settlement cash advance (Pam Swakarsa) Adapun data yang dibutuhkan untuk mencatat kwitansi settlement cash advance (Pam Swakarsa) adalah berupa dokumen fisik settlememnt cash advance
- 10 Menyusun Dokumen Perjanjian Kontrak Waktu Tertentu (PKWT) Karyawan

Adapun data yang dibutuhkan Menyusun Dokumen Perjanjian Kontrak Waktu Tertentu (PKWT) Karyawan adalah surat perjanjian kontrak waktu tertentu yang sudah jelas dan sudah ditanda tangani beserta dokumen dokumen lainnya.

### 11 Merekap jam lembur karyawan

Adapun data yang dibutuhkan untuk merekap jam lembur karyawan adalah data yang jelas mengenai berapa jumlah hari lembur karyawan dalam satu bulan.

12 Membuat Scheedul kerja karyawan

Adapun data yang dibutuhkan untuk membuat schedul kerja karyawan adalah data yang jelas mengenai shif kerja karyawan berupa off, on nya berapa hari dan shif malam atau siang.

## <span id="page-46-0"></span>**3.5 Dokumen yang dihasilkan selama kerja praktik di PT. Bormindo Nusantara**

Adapun dokumen yang dihasilkan selama kerja praktik di PT. Bormindo Nusantara bagian HCGS adalah sebagai berikut:

1. Menginput data karyawan ke CCPM

Adapun dokumen yang dihasilkan pada kegiatan ini dapat dilihat pada gambar 3.23 dibawah ini:

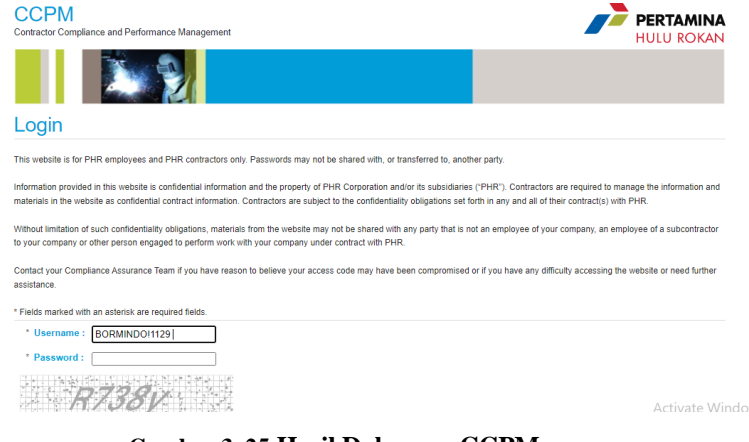

**Gambar 3. 25 Hasil Dokumen CCPM** *Sumber PT. Bormindo Nusantara*

<span id="page-46-1"></span>2. Menginput data karyawan ke microsoft Excel

Adapun dokumen yang dihasilkan pada kegiatan ini dapat dilihat pada gambar 3.24 dibawah ini:

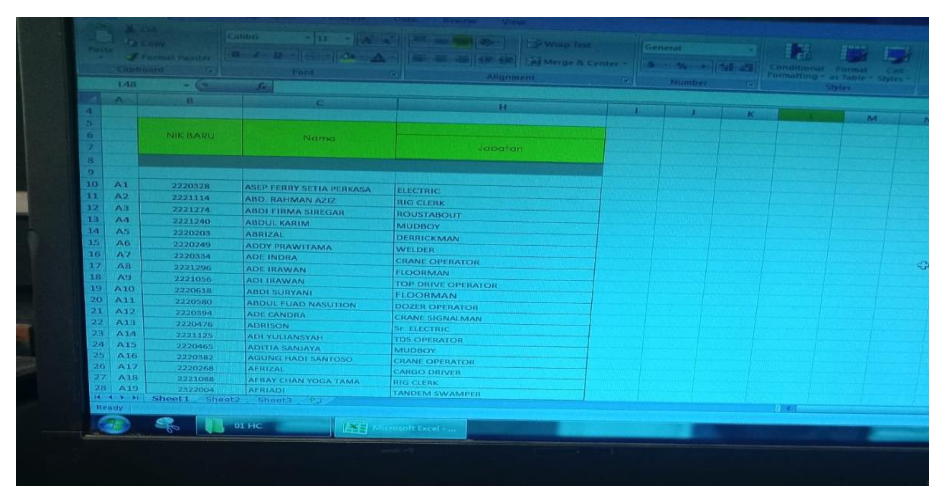

<span id="page-46-2"></span>**Gambar 3. 26 Hasil Dokumen data karyawan** *Sumber PT. Bormindo Nusantara*

3. Memeriksa invoice meals

Adapun dokumen yang dihasilkan pada kegiatan ini dapat dilihat pada gambar 3.25 dibawah ini:

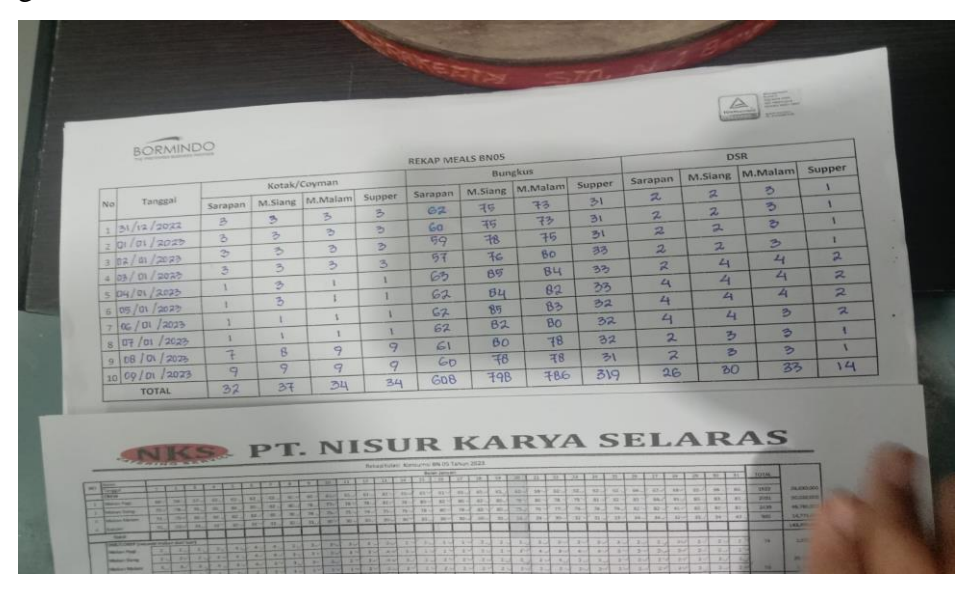

**Gambar 3. 27 Hasil Dokumen invoice meals** *Sumber PT. Bormindo Nusantara*

<span id="page-47-0"></span>4. Merekap estimasi rekapitulasi job meals yard dan lokasi

Adapun dokumen yang dihasilkan pada kegiatan ini dapat dilihat pada gambar 3.26 dibawah ini:

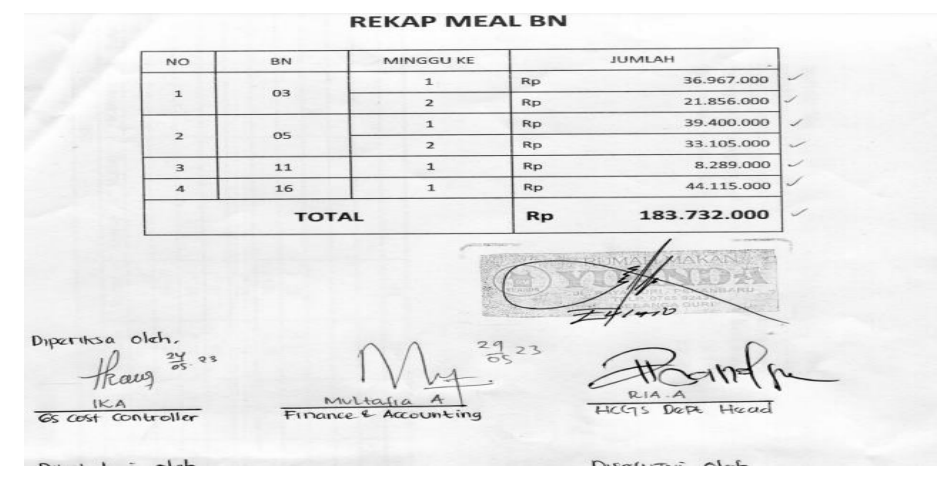

<span id="page-47-1"></span>**Gambar 3. 28 Hasil Dokumen Rekap Meals** *Sumber PT. Bormindo Nusantara*

5. Menginput rekap invoice FA dan SCM

Adapun dokumen yang dihasilkan pada kegiatan ini dapat dilihat pada gambar 3.27 dibawah ini:

| LE.<br>HOME                                                              | <b>INSERT</b><br>PAGE LAYOUT<br><b>FORMULAS</b>           | DATA<br>REVIEW<br>VIEW<br>NITRO PRO 10                                                                                                    | REKAP INVOICE 2023 (FA) (1) (1) - Microsoft Excel                      |                                                                                      |                                                                            | $\overline{\phantom{a}}$<br>国<br>в<br>$\times$<br>$\sim$<br>Sign in                                |
|--------------------------------------------------------------------------|-----------------------------------------------------------|----------------------------------------------------------------------------------------------------|------------------------------------------------------------------------|--------------------------------------------------------------------------------------|----------------------------------------------------------------------------|----------------------------------------------------------------------------------------------------|
| <b>be X</b> Cut<br><b>Ela</b> Copy<br>ite<br>Format Painter<br>Clipboard | $A^*$ $A^*$<br>Calibri<br>$-11 - -1$<br>田 -<br>G.<br>Font | $=$<br>Wrap Text<br>$\frac{30}{2}$ .<br>$\equiv$<br>$=$<br>$\equiv \equiv \equiv \in \equiv \boxplus$ Merge & Center $\sim$<br>Alignment<br>Γý. | General<br>$28 - 22$<br>$$ - 96 +$<br>G.<br>$\Gamma_{\rm M}$<br>Number | Þ.<br>Conditional Format as<br>Cell<br>Table -<br>Styles -<br>Formatting *<br>Styles | 睛<br>ð<br>x<br><b>J</b> Fill +<br>Insert Delete Format<br>Clear -<br>Cells | $\Sigma$ AutoSum $\overline{5}$<br>譱<br>Sort & Find &<br>Filter - Select -<br>Editing<br>۸         |
| ち・ き・                                                                    | FSB<br>$\overline{v}$                                     |                                                                                                    |                                                                        |                                                                                      |                                                                            |                                                                                                    |
|                                                                          | fx<br>023/ATS-BN/II/23<br>$\times$ $\checkmark$           |                                                                                                    |                                                                        |                                                                                      |                                                                            | ٧                                                                                                  |
|                                                                          |                                                           | $\mathbf{C}$                                                                                                    |                                                                        |                                                                                      |                                                                            | E<br>F<br>G                                                                                        |
| A<br><b>REKAP INVOICE</b>                                                | B                                                         |                                                                                                    |                                                                        | D                                                                                    | E                                                                          | н                                                                                                  |
|                                                                          | <b>Update: 10.02.23</b>                                   |                                                                                                    |                                                                        |                                                                                      |                                                                            |                                                                                                    |
| <b>No</b>                                                                | <b>NAMA VENDOR</b>                                        | <b>NO.INVOICE</b>                                                                                                    |                                                                        | <b>PWU</b>                                                                           | <b>NOMINAL</b>                                                             |                                                                                                    |
| 1 CV ATLANTIS                                                            |                                                           | 023/ATS-BN/II/23                                                                                                    |                                                                        | PWU2022209-0034567                                                                   | 1.748.250                                                                  |                                                                                                    |
| $\overline{2}$                                                           |                                                           | 024/ATS-BN/II/23                                                                                                    |                                                                        | PWU2022208-0034454                                                                   | 3,096,900                                                                  |                                                                                                    |
| 3                                                                        |                                                           | 025/ATS-BN/II/23                                                                                                    |                                                                        | PWU2022211-0034944                                                                   | 2.155.342                                                                  |                                                                                                    |
| 4                                                                        |                                                           | 026/ATS-BN/II/23                                                                                                    |                                                                        | PWU2022210-0034800                                                                   | 2.727.270                                                                  |                                                                                                    |
| 5                                                                        |                                                           | 027/ATS-BN/II/23                                                                                                    |                                                                        | PWU2022209-0034533                                                                   | 22.052.925                                                                 |                                                                                                    |
| 6                                                                        |                                                           | 028/ATS-BN/II/23                                                                                                    |                                                                        | PWU2022208-0034287                                                                   | 18,222,759                                                                 |                                                                                                    |
| 7                                                                        |                                                           | 029/ATS-BN/II/23                                                                                                    |                                                                        | PWU2022211-0035141                                                                   | 6,221,772                                                                  |                                                                                                    |
| 8                                                                        |                                                           | 030/ATS-BN/II/23                                                                                                    |                                                                        | PWU2022210-0034778                                                                   | 1.836.162                                                                  |                                                                                                    |
| 9                                                                        |                                                           | 031/ATS-BN/II/23                                                                                                    |                                                                        | PWU2022210-0034837                                                                   | 6,813,180                                                                  |                                                                                                    |
| 10                                                                       |                                                           | 032/ATS-BN/II/23                                                                                                    |                                                                        | PWU2022206-0033889                                                                   | 5,094,900                                                                  |                                                                                                    |
| 11                                                                       |                                                           | 033/ATS-BN/II/23                                                                                                    |                                                                        | PWU2022301-0035428                                                                   | 1,678,320                                                                  |                                                                                                    |
| 12                                                                       |                                                           | 034/ATS-BN/II/23                                                                                                    |                                                                        | PWU2022212-0035209                                                                   | 724.275                                                                    |                                                                                                    |
| 13                                                                       |                                                           | 035/ATS-BN/II/23                                                                                                    |                                                                        | PWU2022210-0034823                                                                   | 1,648,350                                                                  |                                                                                                    |
| 14                                                                       |                                                           | 036/ATS-BN/II/23                                                                                                    |                                                                        | PWU2022212-0035340                                                                   | 2.247.750                                                                  |                                                                                                    |
| 15                                                                       |                                                           | 037/ATS-BN/II/23                                                                                                    |                                                                        | PWU2022211-0034948                                                                   | 974,025                                                                    |                                                                                                    |
| 16                                                                       |                                                           | 038/ATS-BN/II/23                                                                                                    |                                                                        | PWU2022209-0034741                                                                   | 5,304,690                                                                  | ≂<br>Go to Settings to activate Windows.                                                           |
| ٠<br>$\rightarrow$<br>$\cdots$<br><b>DY</b>                              | 21.03.23<br>16.03.23<br>10.03.23                          | 02.03.23<br>21.02.23<br>17.02.23<br>07.03.23                                                                                                    | 10.02.23                                                               | 31.01.2 $\oplus$ : $\boxed{4}$                                                       | 曲                                                                          | $\overline{\phantom{a}}$<br>$\boxed{m}$ $\boxed{m}$ $\rightarrow$ $\rightarrow$ $\rightarrow$ 110% |

**Gambar 3. 29 Hasil Dokumen Rekap Meals** *Sumber PT. Bormindo Nusantara*

<span id="page-48-0"></span>6. Mencatat kwitansi settlement cash advance (Pam Swakarsa)

Adapun dokumen yang dihasilkan pada kegiatan ini dapat dilihat pada gambar 3.28 dibawah ini:

<span id="page-48-1"></span>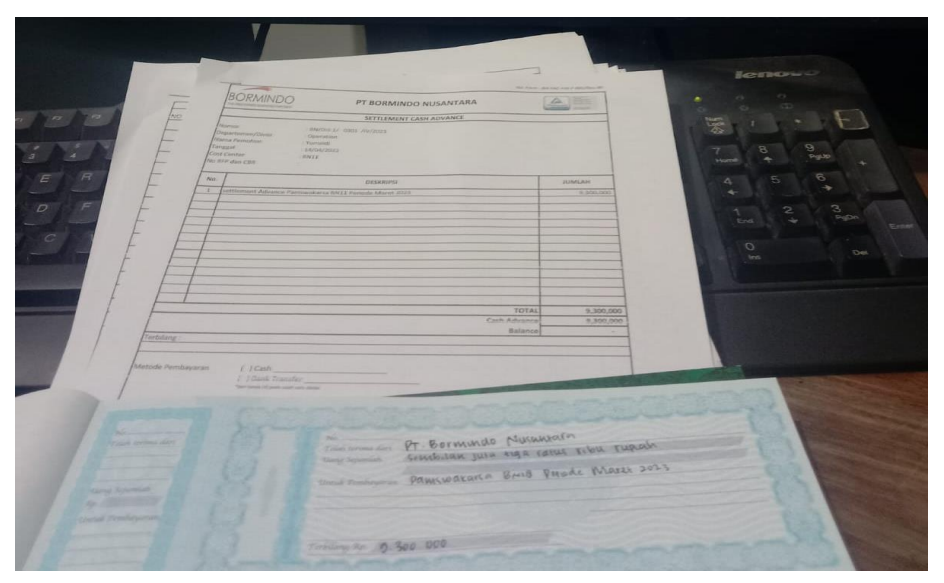

**Gambar 3. 30 Hasil Dokumen Rekap Meals** *Sumber PT. Bormindo Nusantara*

7. Menyusun Dokumen Perjanjian Kontrak Waktu Tertentu (PKWT) Karyawan

Adapun dokumen yang dihasilkan pada kegiatan ini dapat dilihat pada gambar 3.29 dibawah ini:

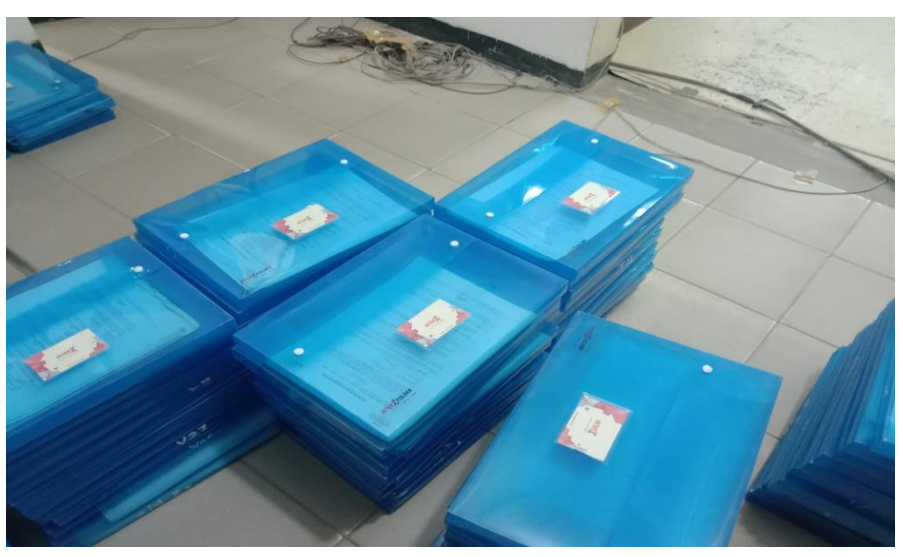

**Gambar 3. 31 Hasil Dokumen Rekap Meals** *Sumber PT. Bormindo Nusantara*

### <span id="page-49-3"></span><span id="page-49-0"></span>**3.6 Kendala yang dihadapi dan solusi**

<span id="page-49-1"></span>3.6.1 Kendala yang dihadapi selama Kerja Praktik (KP)

Adapun kendala yang dihadapi dalam menyelesaikan pekerjaan selama kerja praktik di PT. Bormindo Nusantra pada bagian HCGS adalah:

- 1. Kendala yang dihadapi dalam memindai/scann dokumen karyawan yaitu ketika terjadi pemadaman listrik, dikarenakan dokumen yang ingin dipindai terlalu banyak jika terjadi pemadaman listrik maka dokumen yang sudah discan tidak tersimpan dan harus dilakukan scan ulang.
- 2. Jaringan yang tersedia kurang bagus menyebabkan penyelesaian pengerjaan tugas sedikit terhambat.
- <span id="page-49-2"></span>3.6.2 Solusi yang dihadapi selama Kerja Praktik (KP) Dari beberapa kendala yang dihadapi selama Kerja Praktik (KP) dapat diatasi dengan cara sebagai berikut:
- 1. Solusi dari kendala yang dihadapi dalam memindai dokumen adalah adanya

pemberitahuan terlebih dahulu ketika terjadi pemadaman listrik agar bisa menyimpan file.

<span id="page-50-0"></span>2. Memakai jaringan pribadi yang disambungkan kedalam perangkat computer dapat membantu mengakses semua kegiatan yang berhubungan dengan sistem online.

#### **BAB 4 PEKERJAAN KHUSUS**

#### <span id="page-51-0"></span>**4.1 Spesifikasi Tugas Yang Dilaksanakan**

Tugas yang sering diberikan kepada penulis selama melaksanakan kerja praktik pada bagian keuangan mulai tanggal 20 februari sampai dengan 20 juni 2023 adalah menginput invoice Vendor Menggunakan Microsoft Excel.

#### <span id="page-51-1"></span>4.1.1 Uraian Pekerjaan Khusus

Invoice adalah dokumen yang dibuat oleh penjual dan ditujukan kepada pembeli. Bukti dari adanya pemesanan dalam bentuk dokumen ini akan memudahkan penjual untuk menagih pembayaran kepada pembeli atas apa yang sudah mereka beli. Fungsi dari invoice ini adalah untuk merinci transaksi, pengendalian akuntansi, serta sebagai kontrol internal untuk perusahaan.format dari invoice ini adalah nomor invoice, nomor order, nomor detail order, hari dan tanggal, identitas penjual dan pembeli, barang dan/atau jasa, harga, subtotal transaksi, diskon, biaya pengiriman, pajak pembelian, dan total transaksi

Berikut adalah langkah-langkah dalam melakukan penginputan invoice ke microsoft excel:

- 1. Bagian vendor akan mengantarkan dokumen invoice vendo ke perusahaan
- 2. Kemudian Menyusun dokumen invoice yang ingin di input dengan cara memisahkan invoice FA dan SCM
- 3. Kemudian dokumen tersebut akan di input ke microsoft excel, yaitu dengan cara membuka dokumen excel yang telah disediakan oleh perusahaan
- 4. Kemudian mengubah tanggal penginputan invoice tersebut ke tanggal kapan invoice di input
- 5. Setelah itu mengisi kolom-kolom yang sudah tersedia di microsoft excel seperti nama vendor, nomor invoice, tanggal jatuh tempo, dan nominal.
- 6. Kemudian simpan

### <span id="page-51-2"></span>**4.2 Target Yang Diharapkan**

<span id="page-51-3"></span>Target yang diharapkan penulis dalam menginput invoice vendor ini adalah mampu menginput dokumen invoice menggunakan microsoft excel dan mampu mengetahui jumlah rekap invoice vendor tersebut..

### **4.3 Perangkat Lunak dan Keras yang Digunakan**

dalam menginput invoice ini perangkat lunak/keras yang digunakan adalah:

### <span id="page-52-0"></span>4.3.1 Perangkat Lunak

Perangkat lunak yang digunakan dalam menyelesaikan tugas menginput invoice adalah menggunakan aplikasi microsoft excel. Microsoft Excel merupakan perangkat lunak untuk mengolah data secara otomatis meliputi perhitungan dasar, pembuatan grafik dan manajemen data. Perangkat lunak ini sangat membantu untuk menyelesaikan permasalahan administratif mulai yang paling sederhana sampai yang lebih kompleks.Berikut aplikasi microsoft excel yang digunakan pada bagian HCGS untuk menginput invoice dapat dilihat pada gambar 4.1 ini:

|                                                                                                    |                                                        |     |                                                                |  |  | <b>Book1 - Microsoft Excel</b> |               |  |         |                                                        |  | $? \quad \Box \quad - \quad \Box \quad \times$ |       |
|----------------------------------------------------------------------------------------------------|--------------------------------------------------------|-----|----------------------------------------------------------------|--|--|--------------------------------|---------------|--|---------|--------------------------------------------------------|--|------------------------------------------------|-------|
| <b>FILE</b>                                                                                                    |                                                        |     | HOME INSERT PAGE LAYOUT FORMULAS DATA REVIEW VIEW NITRO PRO 10 |  |  |                                |               |  |         |                                                        |  | Sign in                                        |       |
| The X-Cut<br>National Philosophy - The Calibrary - The Andreasure - Special - Decembent Decembent Decembent Decembent Decembent Decembent Decembent Decembent Decembent Decembent Decembent Decembent Decembent Decembent Decemb<br>oppbaud rs Font rs Algoment rs Number rs Syles (ets C-vear* Fib<br>او کو کا آن کا دولت کا کا کا کا کا کا کا آن کا آن کا آن کا آن کا آن کا آن کا آن کا آن کا آن کا آن کا آن کا آن<br>او کا آن کا آن کا آن کا آن کا آن کا آن کا آن ک |                                                        |     |                                                                |  |  |                                |               |  |         |                                                        |  | $\mathbb{R}^n$                                 |       |
| $\sqrt{1}$                                                                                                    | $\mathbf{v}$ : $\mathbf{X}$ $\mathbf{v}'$ $\mathbf{f}$ |     |                                                                |  |  |                                |               |  |         |                                                        |  |                                                |       |
|                                                                                                    |                                                        |     |                                                                |  |  |                                |               |  | $O$ $P$ | Q<br>R                                                 |  | $S \tI$                                        | $U -$ |
|                                                                                                    |                                                        |     |                                                                |  |  |                                |               |  |         |                                                        |  |                                                |       |
|                                                                                                    |                                                        |     |                                                                |  |  |                                |               |  |         |                                                        |  |                                                |       |
| $\frac{1}{1}$                                                                                                    |                                                        |     |                                                                |  |  |                                |               |  |         |                                                        |  |                                                |       |
| $\frac{2}{3}$ = $\frac{1}{3}$ = $\frac{1}{3}$ = $\frac{1}{3}$ = $\frac{1}{3}$ = $\frac{1}{7}$ =<br>$\frac{3}{3}$                                                                                                    |                                                        |     |                                                                |  |  |                                |               |  |         |                                                        |  |                                                |       |
| $\frac{1}{1}$<br>$\bar{\Sigma}$                                                                                                    |                                                        |     |                                                                |  |  |                                |               |  |         | Activate Windows<br>Go to Settings to activate Windows |  |                                                | ۱.    |
| $\left\langle 1\right\rangle =1$<br>EADY                                                                                                    | Sheet1                                                 | (4) |                                                                |  |  |                                | $\frac{1}{2}$ |  |         |                                                        |  |                                                |       |

**Gambar 4. 1 Microsoft Excel** *Sumber PT. Bormindo Nusanta*

### <span id="page-52-2"></span><span id="page-52-1"></span>4.3.2 Perangkat Keras

Perangkat lunak yang digunakan dalam menyelesaikan tugas menginput invoice adalah seperangakat komputer yang terdiri dari *Monitor, CPU (Central Processing Unit), keyboard* dan *Mouse*. Seperangkat komputer ini digunakan untuk keperluan kantor yang memerlukan stabilitas dan waktu kerja yang lama. Seperangkat komputer yang digunakan pada bagian keuangan dapat dilihat pada gambar 4.2 di bawah ini:

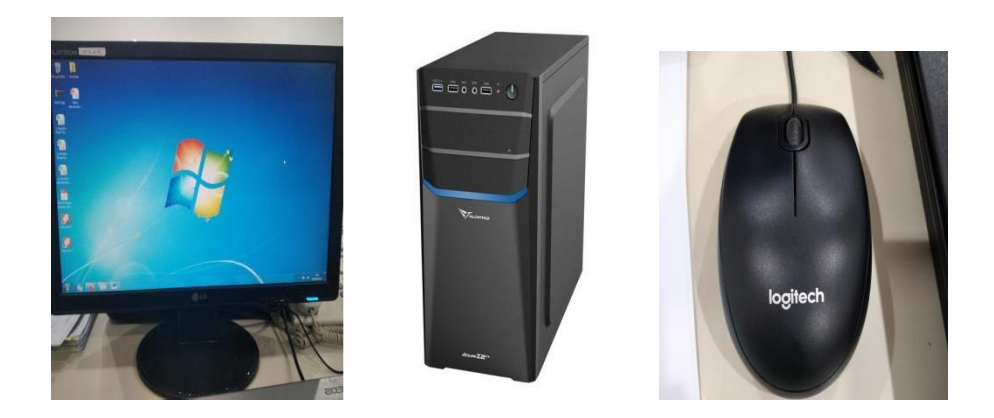

**Gambar 4. 2 Seperangkat Komputer** *Sumber PT. Bormindo Nusanta*

### <span id="page-53-4"></span><span id="page-53-0"></span>**4.4 Data-Data dan Dokumen yang dihasilkan**

<span id="page-53-1"></span>4.4.1 Data-Data yang Diperlukan

Adapun data yang dibutuhkan untuk merekap invoice FA dan SCM adalah invoice yang diterima dari vendor kemudian dipisahkan kan mana yang termasuk invoice FA dan mana yang SCM.

<span id="page-53-2"></span>4.4.2 Dokumen yang Dihasilkan

Berikut adalah dokumen yang dihasilkan dalam penginputan invoice FA dan SCM dapat dilihat pada gambar 4.3 dibawah ini:

|                    | <b>HOME</b><br><b>INSERT</b><br>PAGE LAYOUT<br>FORMULAS                                                                                                    | REKAP INVOICE 2023 (FA) (1) (1) - Microsoft Excel<br>REVIEW<br>VIEW<br>NITRO PRO 10<br>DATA                                                       |                                                                                                    |                                                                                                    | $\mathcal{P}$<br>$\sqrt{2}$<br>邑<br>$\times$<br>$\sim$<br>Sign in   Cl                     |
|--------------------|----------------------------------------------------------------------------------------------------|----------------------------------------------------------------------------------------------------|----------------------------------------------------------------------------------------------------|----------------------------------------------------------------------------------------------------|--------------------------------------------------------------------------------------------|
| of Cut<br>Ľ<br>ite | $\cdot$ 11 $\cdot$ A $\lambda$ $\equiv$ $\equiv$ $\equiv$<br>Calibri<br><b>Ela</b> Copy -<br>$B$ $I$ $U$ $\sim$<br>Format Painter<br>Clipboard<br>r,<br>Font<br>G. | Wrap Text<br>$\frac{30}{2}$<br>General<br>⊞ - <mark>ㅇ - A</mark> -   三 三 三   七 七   閏Merge&Center - │ \$ - % <i>*</i><br>Alignment<br>G.<br>Number | h.<br>Conditional Format as Cell<br>$-38 - 28$<br>Table -<br>Styles -<br>Formatting -<br>Styles<br>r, | $\sum$ AutoSum $\rightarrow$<br>뜵<br>$\mathbb{R}$<br>T Fill +<br>Insert Delete Format<br>Clear -<br>Cells | $\frac{A}{2}$<br>m<br>Sort & Find &<br>Filter * Select *<br>Editing<br>$\hat{\phantom{a}}$ |
|                    | ち・ さ・<br><b>FBI</b><br>$\overline{\mathbf{v}}$                                                                                                    |                                                                                                    |                                                                                                    |                                                                                                    |                                                                                            |
|                    |                                                                                                    |                                                                                                    |                                                                                                    |                                                                                                    |                                                                                            |
|                    | fx<br>023/ATS-BN/II/23<br>÷<br>$\times$                                                                                                    |                                                                                                    |                                                                                                    |                                                                                                    |                                                                                            |
| A                  | B                                                                                                    | c.                                                                                                    | D                                                                                                    | Ε                                                                                                    | F<br>G<br>H                                                                                |
|                    | <b>REKAP INVOICE</b>                                                                                                    |                                                                                                    |                                                                                                    |                                                                                                    |                                                                                            |
|                    | <b>Update: 10.02.23</b>                                                                                                    |                                                                                                    |                                                                                                    |                                                                                                    |                                                                                            |
| <b>No</b>          | <b>NAMA VENDOR</b>                                                                                                    | <b>NO.INVOICE</b>                                                                                                    | <b>PWU</b>                                                                                            | <b>NOMINAL</b>                                                                                            |                                                                                            |
|                    | 1 CV ATLANTIS                                                                                                    | 023/ATS-BN/II/23                                                                                                    | PWU2022209-0034567                                                                                    | 1.748.250                                                                                                 |                                                                                            |
| $\overline{2}$     |                                                                                                    | 024/ATS-BN/II/23                                                                                                    | PWU2022208-0034454                                                                                    | 3,096,900                                                                                                 |                                                                                            |
| 3                  |                                                                                                    | 025/ATS-BN/II/23                                                                                                    | PWU2022211-0034944                                                                                    | 2.155.342                                                                                                 |                                                                                            |
| 4<br>5             |                                                                                                    | 026/ATS-BN/II/23                                                                                                    | PWU2022210-0034800<br>PWU2022209-0034533                                                              | 2.727.270                                                                                                 |                                                                                            |
| 6                  |                                                                                                    | 027/ATS-BN/II/23<br>028/ATS-BN/II/23                                                                                                    | PWU2022208-0034287                                                                                    | 22.052.925<br>18.222.759                                                                                  |                                                                                            |
| 7                  |                                                                                                    | 029/ATS-BN/II/23                                                                                                    | PWU2022211-0035141                                                                                    | 6.221.772                                                                                                 |                                                                                            |
| $\bf{8}$           |                                                                                                    | 030/ATS-BN/II/23                                                                                                    | PWU2022210-0034778                                                                                    | 1.836.162                                                                                                 |                                                                                            |
| 9                  |                                                                                                    | 031/ATS-BN/II/23                                                                                                    | PWU2022210-0034837                                                                                    | 6,813,180                                                                                                 |                                                                                            |
| 10                 |                                                                                                    | 032/ATS-BN/II/23                                                                                                    | PWU2022206-0033889                                                                                    | 5,094,900                                                                                                 |                                                                                            |
| 11                 |                                                                                                    | 033/ATS-BN/II/23                                                                                                    | PWU2022301-0035428                                                                                    | 1,678,320                                                                                                 |                                                                                            |
| 12                 |                                                                                                    | 034/ATS-BN/II/23                                                                                                    | PWU2022212-0035209                                                                                    | 724,275                                                                                                   |                                                                                            |
| 13                 |                                                                                                    | 035/ATS-BN/II/23                                                                                                    | PWU2022210-0034823                                                                                    | 1,648,350                                                                                                 |                                                                                            |
| 14                 |                                                                                                    | 036/ATS-BN/II/23                                                                                                    | PWU2022212-0035340                                                                                    | 2.247.750                                                                                                 |                                                                                            |
| 15                 |                                                                                                    | 037/ATS-BN/II/23                                                                                                    | PWU2022211-0034948                                                                                    | 974,025                                                                                                   |                                                                                            |
| 16                 |                                                                                                    | 038/ATS-BN/II/23                                                                                                    | PWU2022209-0034741                                                                                    | 5,304,690                                                                                                 |                                                                                            |
|                    | 21.03.23<br>16.03.23<br>10.03.23<br>07.03.23<br>m.                                                                                                    | 17,02.23<br>10.02.23<br>02.03.23<br>21.02.23                                                                                                    | 31.01.2 $\oplus$ $\vdots$ $\top$                                                                      |                                                                                                    | Go to Settings to activate Windows.<br>$\overline{\phantom{a}}$<br>$m = m - m$             |

<span id="page-53-5"></span><span id="page-53-3"></span>**Gambar 4. 3 dukumen invoiced** *Sumber PT. Bormindo Nusanta*

## **BAB 5**

### **PENUTUP**

### <span id="page-54-0"></span>**5.1 Kesimpulan**

Berdasarkan kerja praktik yang telah dilakukan dibagian HCGS pada PT. Bormindo Nusantara selama 4 (empat) bulan yang terhitung dari tanggal 20 Februari sampai dengan 20 Juni 2022 maka dapat ditarik kesimpulan sebagai berikut:

- 1. PT Bormindo Nusandara (BN) merupakan salah satu Perusahaan yang bergerak dibidang pengeboran minyak di Duri, Kabupaten Bengkalis. PT Bormindo Nusantara memberikan layanan komprehensif terkait pengeboran, yaitu layanan pengeboran, workover dan manajemen sumur, penyewaan peralatan dan perlengkapan layanan manajemen proyek terpadu, serta layanan pelatihan tenaga kerja. Jasa pemboran saat ini saat ini dilakukan dengan 14 (Empat Belas) rig sfesifikasi tinggi yang dimiliki oleh BN. BN juga menyediakan berbagai layanan terkait pengeboran; antara lain peralatan kontrol sumur bertekanan tinggi, pipa pemboran khusus, sistem pencatatan dan pemantauan pemboran, pemboran top drive dan pemindah rig peralatan.
- 2. Tugas yang dilakukan selama melakukan kerja praktek praktek (KP) pada bagian Departement HCGS yaitu menginput invoice SCM dan FA,Membantu Merekap Job Order Meals, Memeriksa invoie Vendor Menyusun dokumen Perjanjian Kerja Waktu Tertentu(PKWT), merekap jam kerja lembur karyawan, menginput data karyawan. Mencatat kwitansi settlement cash advance.
- 3. Tugas yang rutin dilakukan selama kerja praktik pada bagian Departement HCGS adalah memabantu menginput invoice SCM dan FA.merekap job order meals, dan memeriksa invoice.

### <span id="page-54-1"></span>**5.2 Saran**

Setelah pelaksanaan kerja praktik yang dilakukan pada PT. Bormindo Nusantara selama 4 (empat) bulan yang terhitung dari tanggal 20 Februari sampai

dengan 20 Juni terdapat beberapa saran diantaranya adalah sebagai berikut:

#### <span id="page-55-0"></span>5.2.1. Bagi Mahasiswa

Saran bagi mahasiswa yang melakukan kerja praktik dibagian Departement HCGS PT. Bormindo Nusantara adalah mahasiswa harus mampu beradaptasi dengan lingkungan kerja, dan memiliki hubungan baik dengan rekan kerja. Serta mahasiswa diharapkan untuk sering bertanya terkait tugas-tugas yang diberikan agar tidak terjadi kesalahan pada saat melakukan pekerjaan yang mereka intruksikan. Selain itu mahasiswa juga harus mampu mengopreasikan Microsoft Word dan Microsoft Excel kareana hamper seluruhan kegiatan perusahan menggunakan aplikasi tersebut.

### <span id="page-55-1"></span>5.2.2. Bagi PT. Bormindo Nusantara

Saran kepada instansi agar hubungan karyawan dengan mahasiswa yang melakukan kerja praktik diharapkan selalu terjaga agar menciptakan kerja sama yang. baik dan dapat memeberikan peluang kepada mahasiswa/i untuk dapat melakukan kerja praktik di PT. Bormindo Nusantara

## **DAFTAR PUSTAKA**

Admin polbeng. (2017) Sejarah Politeknik Negeri Bengkalis,. [\(http://kemahasiswaan.polbeng.ac.id/konten-20160921165631.htm\)](http://kemahasiswaan.polbeng.ac.id/konten-20160921165631.htm). (online). Diakses pada 11 mei 2023

### **LAMPIRAN**

#### <span id="page-57-0"></span>Lampiran 1 Surat Keterangan Kerja Praktek dari Perusahaan

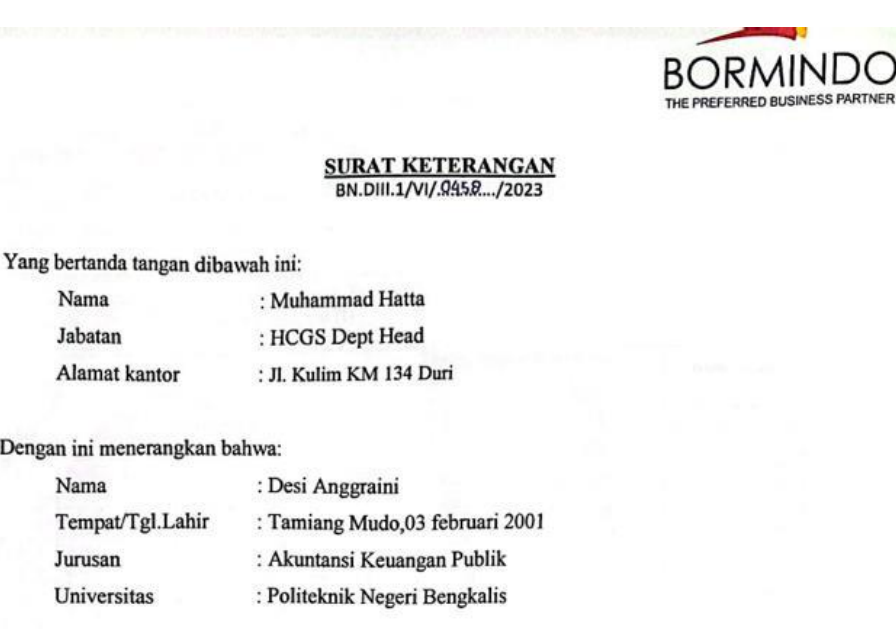

Adalah benar telah melaksanakan Praktek Kerja di PT. Bormindo Nusantara terhitung sejak 20 Februari 2023 s.d 20 Juni 2023.

Selama praktek kerja di PT. Bormindo Nusantara telah menunjukkan kemampuan bekerja dan kerjasama yang baik, serta mempunyai kemampuan bekerja keras.

Demikian surat keterangan ini dibuat dengan benar untuk dapat dipergunakan sebagaimana mestinya.

Duri, 20 juni 2023 PT.Bormindo Nusantara **Muhammad Hatta HCGS Dept Head** 

Nama

Jabatan

Nama

Jurusan

Universitas

Alamat kantor

Dengan ini menerangkan bahwa:

Tempat/Tgl.Lahir

<span id="page-57-1"></span>**PT BORMINDO NUSANTARA<br>
Head Office :<br>
Equity Tower, Suite 41<sup>st</sup> F SCBD Lot 9<br>
Jend Sudirman Kav 52-53<br>
Jakarta 12190<br>
Tel : 62-21-29035033<br>
Fax : 62-21-29035030** 

Sumatra Office :<br>Jl. Kulim KM 134 Duri Pekan Baru 28884<br>Tel: 62-765-560134 Fax: 62-765-560884

nantan Office : Kalimantan Office :<br>Jl. Kolonel Syarifuddin Yoes No. 69, RT. 03<br>Kelurahan Sepinggan Raya<br>Balikpapan 76115<br>Telp : 62-542-761234

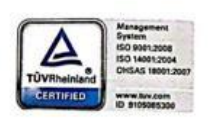

### Lampiran 2 Surat Balasan Kerja Praktek

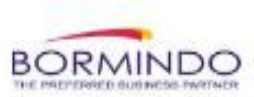

Duri, 09 Januari 2023

No. BN / DVII / 001 / 1 / 2023

Hal : Surat Balasan Permohonan Kerja Praktek (KP)

Kepada Yth:

Wakil Direktur Bp. Armanda, ST., MT

Di Tempat.

Dengan hormat,

Menghubungi Surat Kerja Praktek (KP) No. 5860/PL31/AK/2022, Perihal Surat Praktek Kerja Siswa/i  $s$ bb:

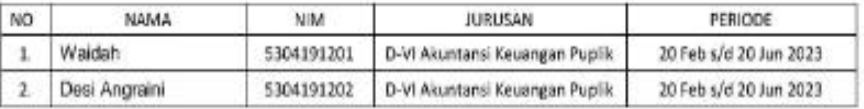

Bersama ini disampaikan bahwa Siswa/i tersebut diatas dapat diterima untuk melaksanakan Kerja Praktek di perusahaan kami sesuai dengan periode diatas, dengan mengikuti seluruh peraturan yang ada di perusahaan kami.

Data terlampir.

Harap maklum dan terima kasih.

Hormat kami PT. Bormindo Nusantar Muhammad Hatta

Dept Head

#### PT. Bormindo Nusantara

<span id="page-58-0"></span>Head Office: Equity Tower, 41<sup>th</sup> FI SCBD Lot 9 Jend. Sudirman Kay 52-53 Jakarta 12190 Tel: 62-21-29035033 Fax: 62-21-29035030

#### Sumatra Officce: Kulim - KM 134 Duri

Pekanbaru 28884 Tel: 62-765-560134 Fax: 62-765-560884 Fax: 62-542-772001

Kalimantan Office: Mulawarman No. 98A, RT, 53 Manggar, Balikpapan 76116 Tel: 62-542-761234

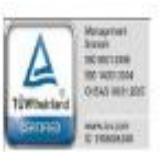

### Lampiran 3 Penilaian Kerja Praktek Perusahaan

## PENILAIAN DARI INSTANSI KERJA PRAKTEK **DEPARTEMENT HUMAN CAPITAL GENERAL SERVICE (HCGS) PT.**<br>BORMINDO NUSANTARA

 $\begin{array}{c}\textbf{Nama}\\ \textbf{NIM}\end{array}$ Program Studi<br>PTN : Desi Anggraini<br>: 5304191200 : D-IV Akuntansi Keuangan Publik<br>: Politeknik Negri Bengkalis

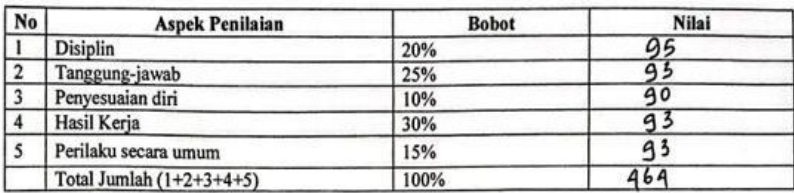

Keterangan :

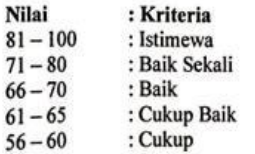

Catatan:

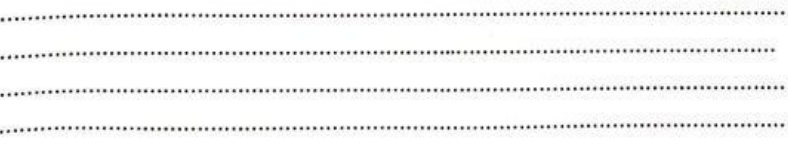

Duri, 19 Juni 2023

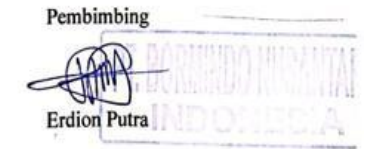

48

### <span id="page-60-0"></span>Lampiran 4 Lembar Hadir Mahasiswa Kerja Praktik

### DAFTAR ABSENSI MAHASISWA KERJA PRAKTIK

Nama Nim<br>Program Studi Perguruan Tinggi<br>Periode

: Desi Anggraini<br>: 5304191200 : 5304191200<br>: D4 Akuntansi Keuangan Publik<br>: Politeknik Negri Bengkalis<br>: Bulan Pertama (I)

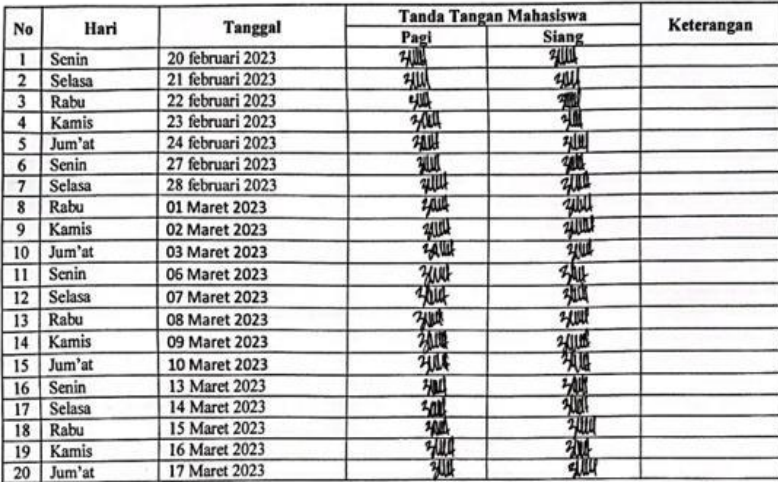

#### Catatan

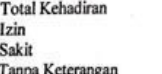

ř.  $\frac{1}{2}$ 

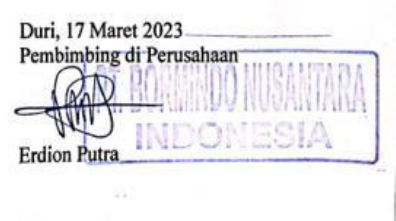

### DAFTAR ABSENSI MAHASISWA KERJA PRAKTIK

Nama Nim<br>Program Studi Perguruan Tinggi<br>Periode : Desi Anggraini<br>: 5304191200<br>: D4 Akuntansi Keuangan Publik<br>: Politeknik Negri Bengkalis<br>: Bulan Kedua (II)

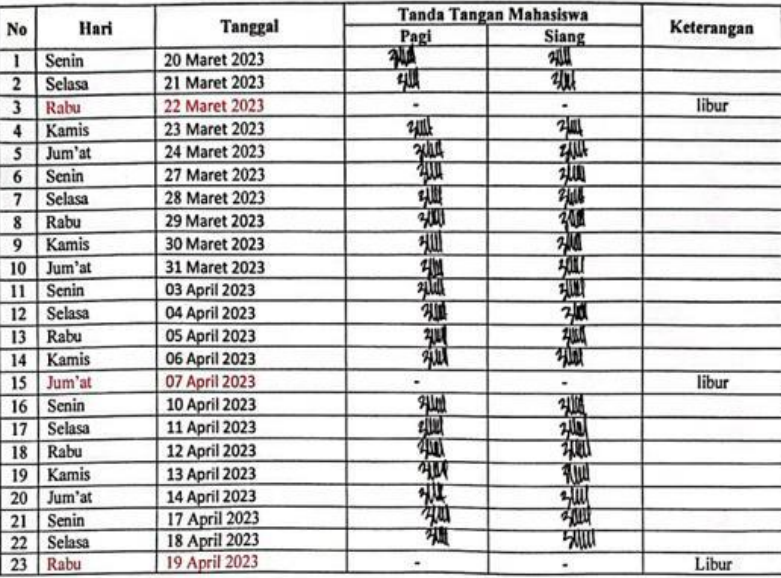

#### Catatan

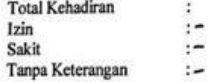

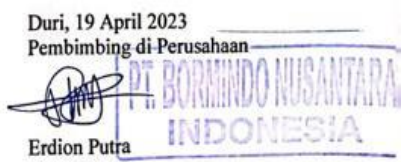

#### DAFTAR ABSENSI MAHASISWA KERJA PRAKTIK

Nama  $Nim$ Program Studi Perguruan Tinggi<br>Periode

: Desi Anggraini<br>: 5304191200<br>: D4 Akuntansi Keuangan Publik<br>: Politeknik Negri Bengkalis<br>: Bulan Ketiga (III)

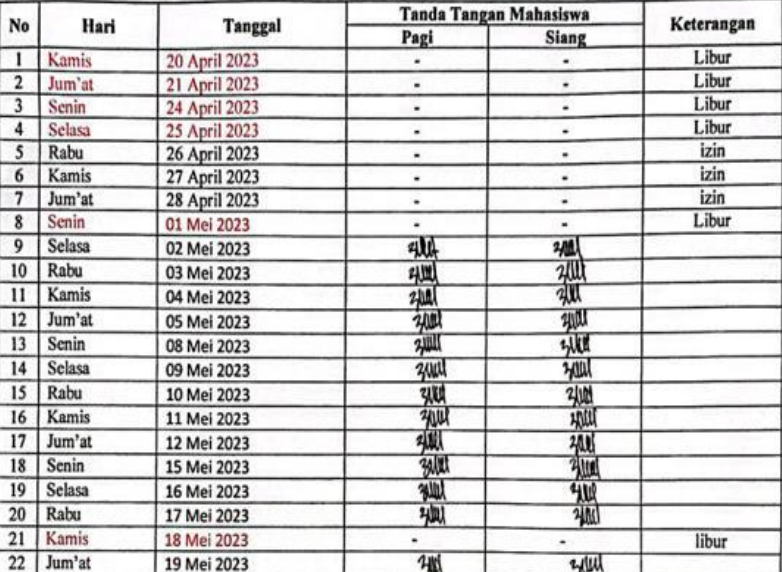

#### Catatan

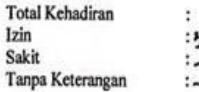

Duri, 19 Mei 2023<br>Pembimbing di Perusahaan Erdion Putra

#### DAFTAR ABSENSI MAHASISWA KERJA PRAKTIK

Nama Nim Program Studi<br>Perguruan Tinggi : Desi Anggraini<br>: 5304191200

Periode

: D4 Akuntansi Keuangan Publik<br>: Politeknik Negri Bengkalis<br>: Bulan Keempat (IV)

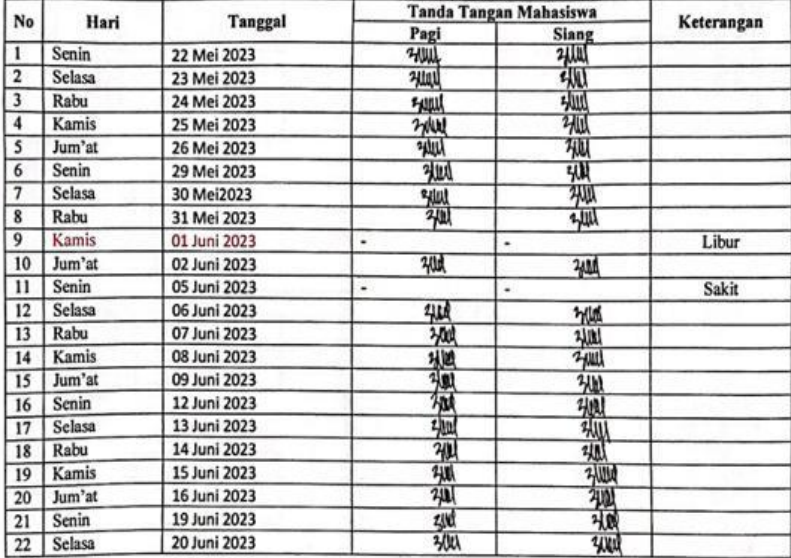

Catatan<br>Total Kehadiran Izin sakit<br>Tanpa Keterangan  $\mathbf{H}$  $\ddot{\phantom{a}}$ 

¥.

÷.

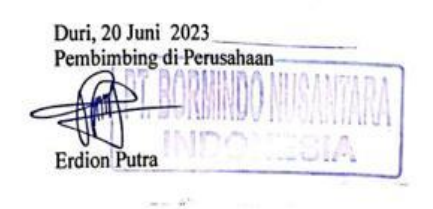

CS Dipindai dengan CamScanner

52

### <span id="page-64-0"></span>Lampiran 5 Lembar Kegiatan Kerja Praktek

Tabel 3.1. Laporan Kegiatan Kerja Praktek (KP) Minggu Ke-1 Tanggal 20 Februari v'd 24 Februari 2023

| No.                     | Hari/Tanggal             | Kegiatan                                                                                                    | Pemberi Tugas | Paraf |
|-------------------------|--------------------------|----------------------------------------------------------------------------------------------------|---------------|-------|
| ı                       | Senin/20 Februari 2023   | Perkenalan diri<br>٠<br>Perkenalan profil<br><b>PT</b><br>٠<br>Bormindo Nusantara Duri                                                                                               |               |       |
| $\overline{\mathbf{r}}$ | Selasa/21 Februari 2023  | dokumen<br>Menyusun<br>۰<br>Perjanjian Kontrak Waktu<br>(PKWT)<br>Tertentu<br>Karyawan<br>Merekap Jam Lembur<br>٠<br>Karyawan<br>Menginput data karyawan<br>a.<br>ke microsoft excel | Pak Dion      |       |
| 3                       | Rabu/ 22 Februari 2023   | Menginput data karyawan<br>٠<br>ke microsoft excel                                                                                                    |               |       |
| $\overline{\mathbf{4}}$ | Kamis/ 23 Februari 2023  | Menginput data karyawan<br>٠<br>ke microsoft excel                                                                                                    |               |       |
| 5                       | Jum'at/ 24 Februari 2023 | Menginput data karyawan<br>۰<br>ke microsoft excel                                                                                                    |               |       |

Sumber: Data Olahan 2023

Tabel 3.2. Laporan Kegiatan Kerja Praktek (KP) Minggu Ke-2 Tanggal 27 Februari s/d 03 Maret 2023

| No                      | Hari/Tanggal            | Kegiatan                                                                                                    | Pemberi Tugas | Paraf |
|-------------------------|-------------------------|----------------------------------------------------------------------------------------------------|---------------|-------|
| 1                       | Senin/ 27 Februari 2023 | Upacara bendera<br>safety<br>٠<br>meeting<br>ï<br>Menyusun<br>dokumen<br>Perjanjian Kontrak Waktu<br>Tertentu<br>(PKWT)<br>Karyawan |               |       |
| $\overline{\mathbf{r}}$ | Selasa/28 Februari 2023 | dokumen<br>Menyusun<br>٠<br>Perjanjian Kontrak Waktu<br>Tertentu<br>(PKWT)<br>Karyawan<br>Pemeriksaan<br>Invoice<br>٠<br>Vendor     |               |       |
| 3                       | Rabu/ 01 Maret 2023     | dokumen<br>Menyusun<br>٠<br>Perjanjian Kontrak Waktu<br>Tertentu<br>(PKWT)<br>Karyawan                                              | Pak Ranto     |       |
| $\overline{4}$          | Kamis/ 02 Maret 2023    | dokumen<br>Menyusun<br>÷<br>Perjanjian Kontrak Waktu<br>Tertentu<br>(PKWT)<br>Karyawan                                              |               |       |
| $\mathsf{s}$            | Jum'at/ 03 Maret 2023   | Menyusun<br>dokumen<br>٠<br>Perjanjian Kontrak Waktu<br>Tertentu<br>(PKWT)<br>Karyawan<br>Merekap Invoice Meals                     |               |       |

Sumber: Data Olahan 2023

### Tabel 3.3. Laporan Kegiatan Kerja Praktek (KP) Minggu Ke-3 Tanggal 06 Maret s/d 10 Maret 2023

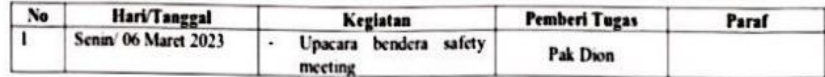

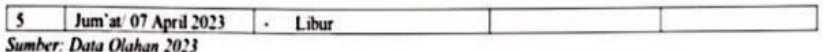

#### Tabel 3.8. Laporan Kegiatan Kerja Praktek (KP) Minggu Ke-8 Tanggal 06 April s/d 10 April 2023

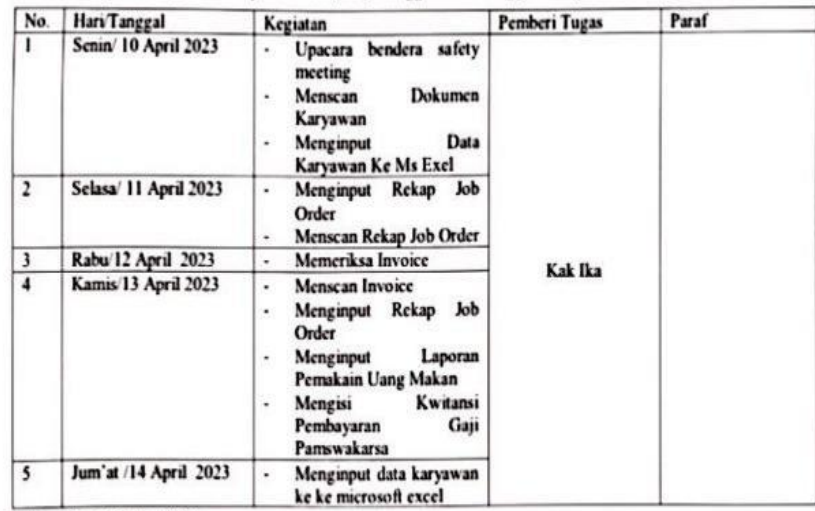

Sumber: Data Olahan 2023

#### Tabel 3.9. Laporan Kegiatan Kerja Praktek (KP) Minggu Ke-9 Tanggal 13 April v'd 17 April 2023

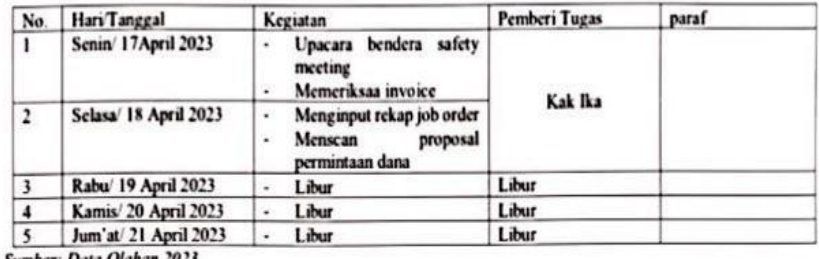

ber: Data Olahan 2023

#### Tabel 3.10. Laporan Kegiatan Kerja Praktek (KP) Minggu Ke-10 Tanggal 20 April s/d 24 April 2023

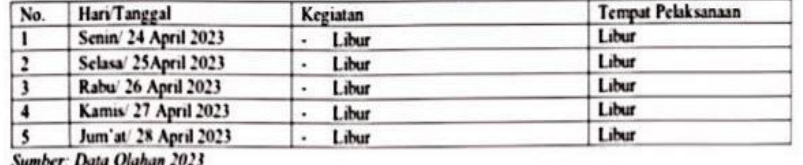

er: Data Oli ın 2023

### Tabel 3.11. Laporan Kegiatan Kerja Praktek (KP) Minggu Ke-11 Tanggal 27 April s/d 01 Mei 2023

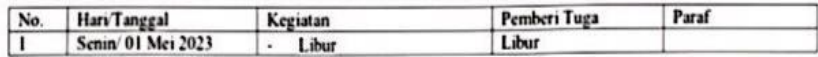

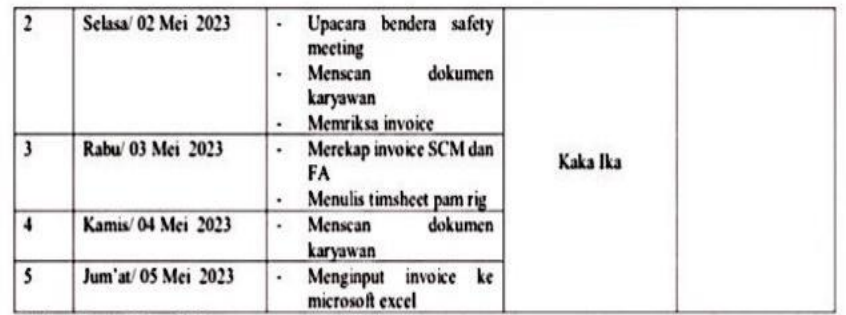

#### Tabel 3.12. Laporan Kegiatan Kerja Praktek (KP) Minggu Ke-12 Tanggal 04 Mei s/d 08 Mei 2023

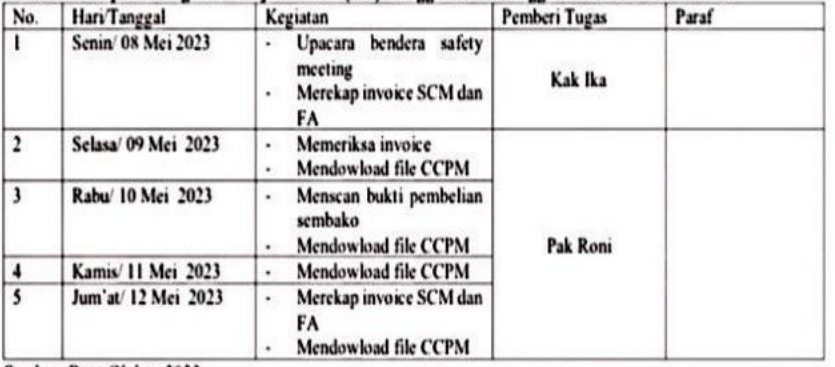

Sumber: Data Olahan 2023

#### Tabel 3.13. Laporan Kegiatan Kerja Praktek (KP) Minggu Ke-13 Tanggal 11 Mei s/d 15 Mei 2023

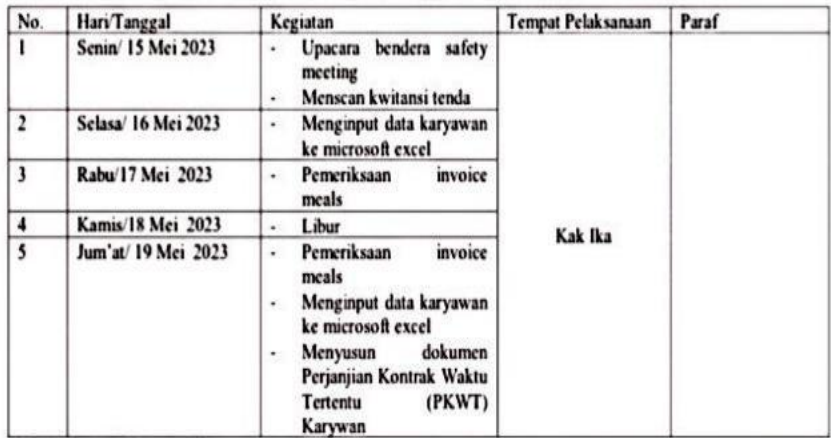

Sumber: Data Olahan 2023

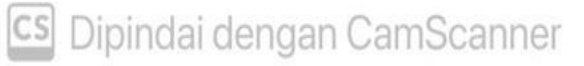

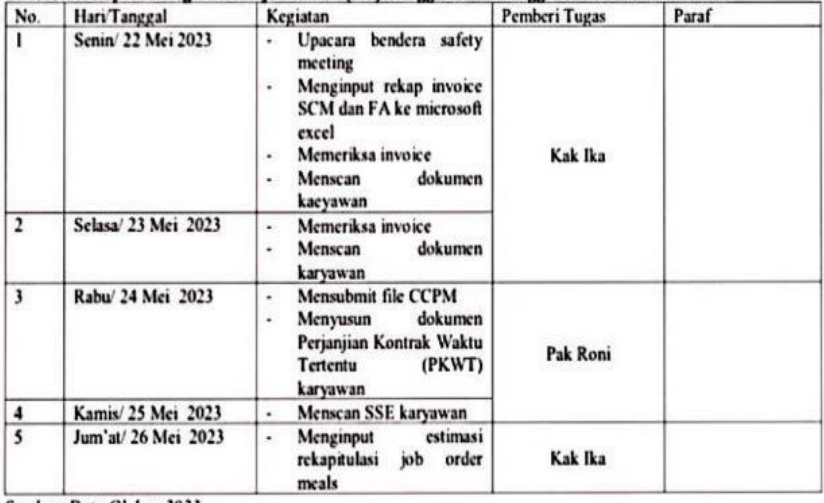

#### Tabel 3.14. Laporan Kegiatan Kerja Praktek (KP) Minggu Ke-14 Tanggal 18 Mei s/d 22 Mei 2023

Sumber: Data Olahan 2023

#### Tabel 3.15. Laporan Kegiatan Kerja Praktek (KP) Minggu Ke-15 Tanggal 23 Mei vd 27 Mei 2023

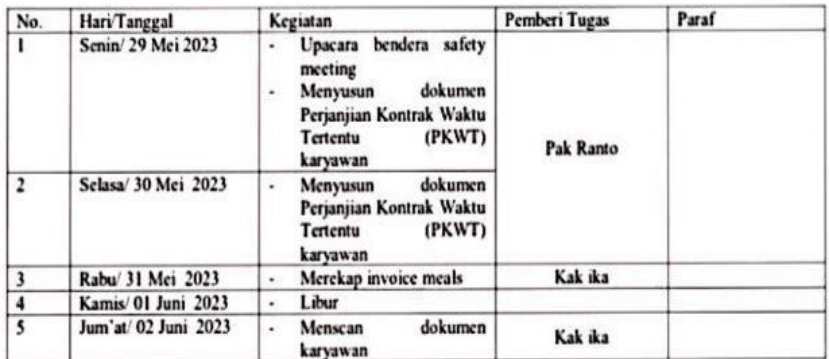

Sumber: Data Olahan 2023

#### Tabel 3.16. Laporan Kegiatan Kerja Praktek (KP) Minggu Ke-16 Tanggal 30 Mei s/d 03 juni 2023

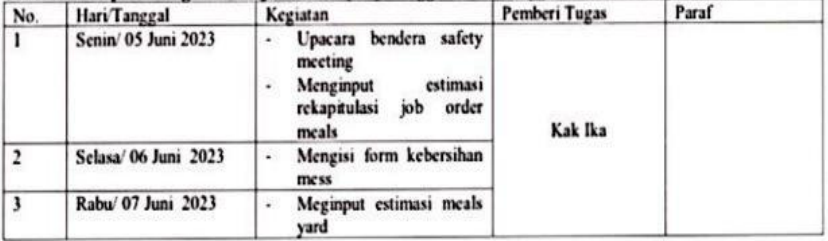

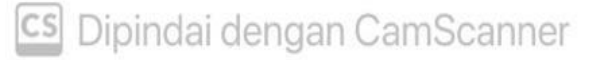

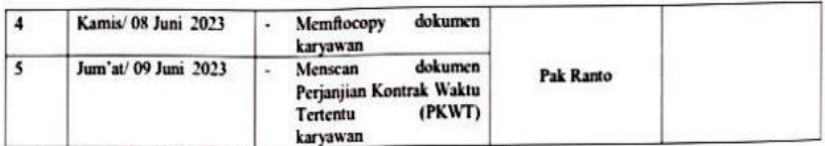

### Tabel 3.17. Laporan Kegiatan Kerja Praktek (KP) Minggu Ke-17 Tanggal 06 juni s/d 10 juni 2023

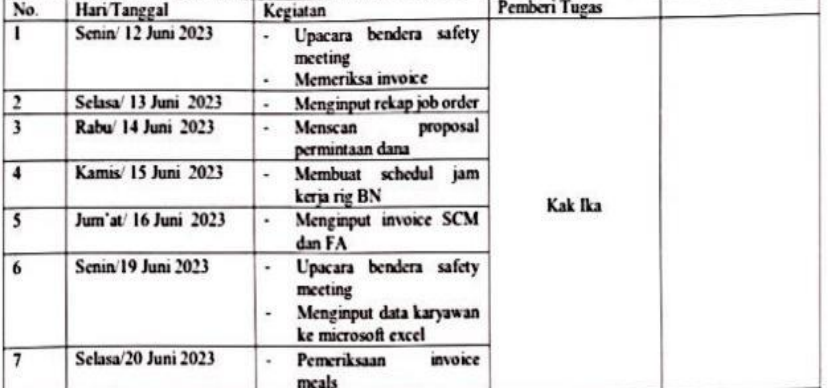

Sumber: Data Olahan 2023

## <span id="page-69-0"></span>Lampiran 6 Foto Upacara Safety Meeting

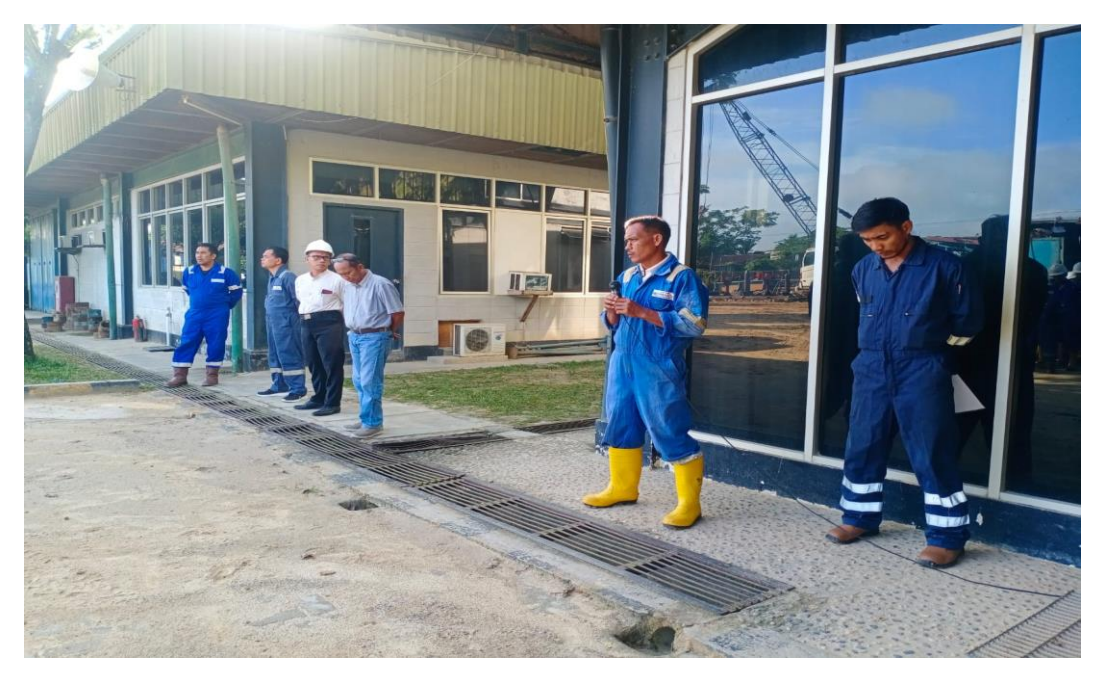

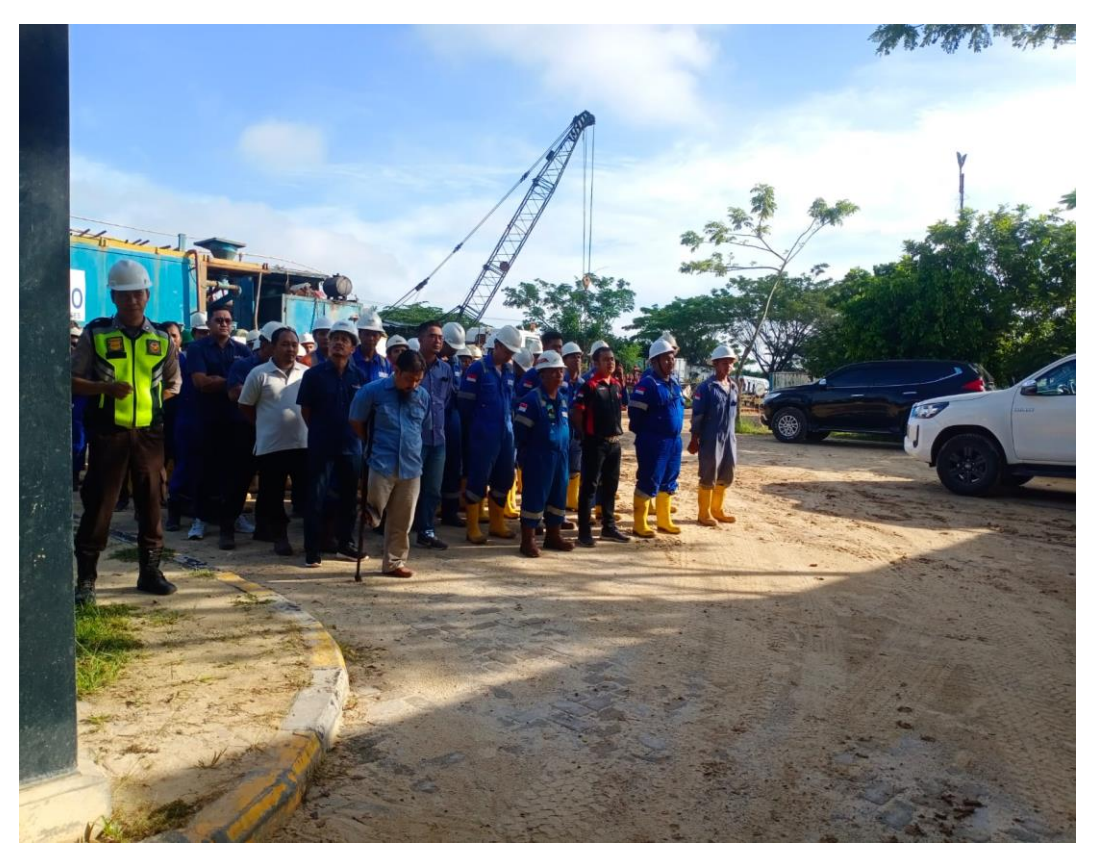